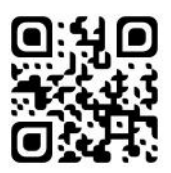

# GUIDE de l'installation EN LIBERAL

## **ÉDITION 2017-2018**

16

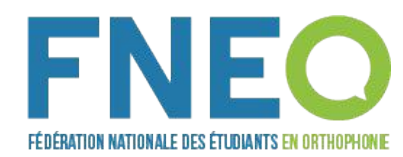

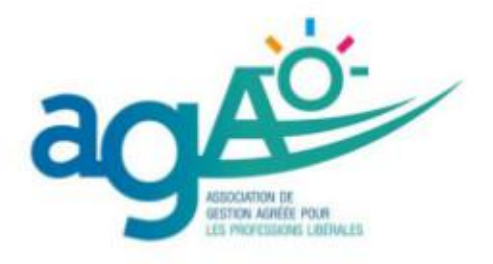

## 13 000 orthophonistes adhérent(e)s

## L'association de Gestion Agréée des Orthophonistes

- **Formation comptable** ÷
- **Assistance fiscale**
- **Documentation spécifique**
- Aide pour la déclaration professionnelle ...

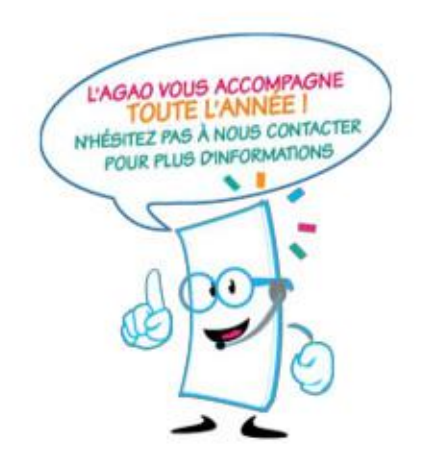

## ADHESION : 5 mois au plus tard après le début d'activité

## L'AGAO partenaire de la FNEO

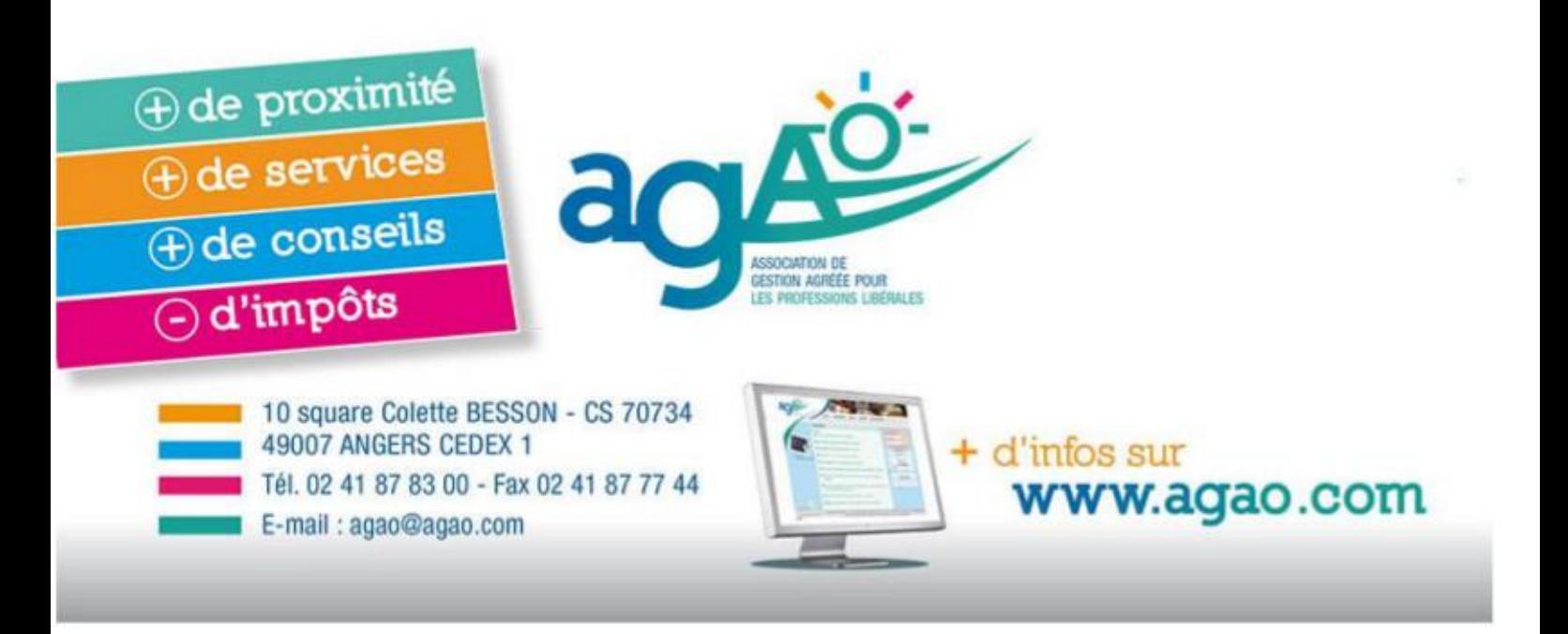

# **SOMMAIRE**

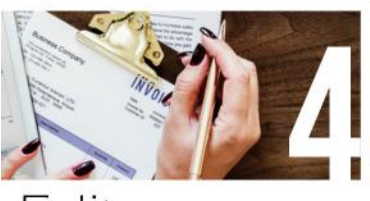

Edito

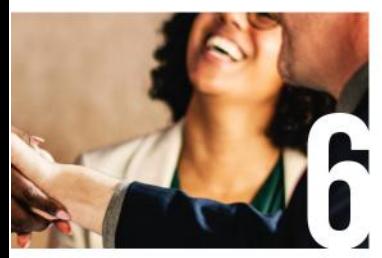

Interlocuteurs

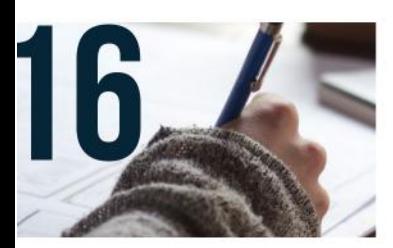

Modes d'exercice

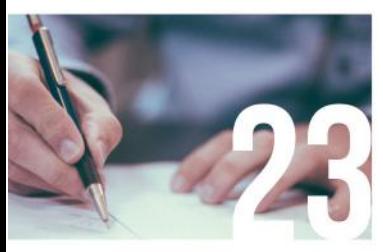

Avenant 16

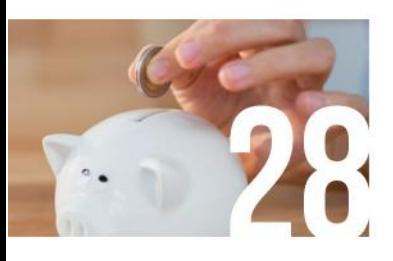

Cotisations sociales obligatoires

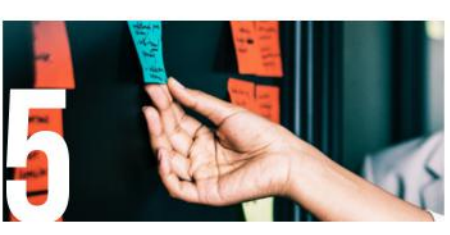

Quels objectifs ?

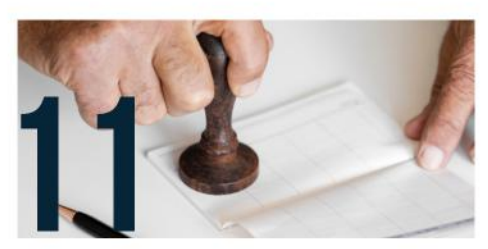

Obligations fiscales

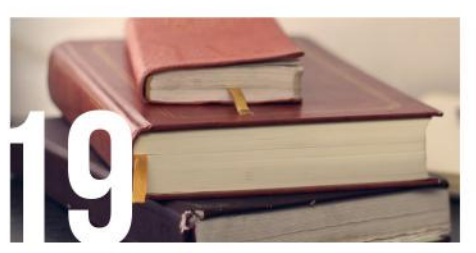

Informations pratiques liées au cadre légal

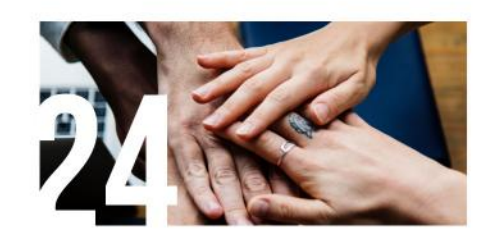

Aides à *l'installation* 

30 Logiciels de télétransmission

32 Référents à l'installation

34 Liens utiles

35 Glossaire

# **EDITO**

Cher.e.s étudiant.e.s en orthophonie, cher.e.s futur.e.s néo-diplômé.e.s,

Après avoir réussi l'examen d'aptitudes, puis traversé vaillamment ces cinq années de formation en orthophonie, notre toute première promotion au grade master accède enfin au Graal : le Certificat de Capacité d'Orthophoniste !

Tout au long de votre formation, que ce soit en stages ou en cours, vous aurez entendu beaucoup de conseils, beaucoup d'anecdotes sur l'installation en libéral mais surtout, vous vous serez probablement posé quelques questions sur ce mode d'installation.

Ce guide a pour vocation de répondre à toutes ces interrogations et de vous permettre d'y voir plus clair dans les méandres des démarches administratives !

La FNEO est donc fière de vous présenter l'édition 2018 du guide de l'installation en libéral, rédigé en collaboration avec l'AGAO (Association de Gestion agréée pour les professions libérales) et Véga (logiciel de télétransmission), que nous remercions vivement pour leur aide et leur contribution !

URSSAF, Carpimko, CSG, DS PAMC, ... n'auront plus de secret pour vous, et vous pourrez suivre les étapes et commencer votre activité sereinement une fois toutes les démarches effectuées.

Vous trouverez également des informations concernant le nouvel avenant : l'Avenant 16 à la convention entre les orthophonistes et l'assurance maladie, ainsi que des informations concernant des aides liées à l'installation.

Nous espérons que vous trouverez toutes les réponses à vos questions, que votre installation ne sera qu'une légère formalité, et que vous vous épanouirez dans votre vie professionnelle !

Si toutefois des questions persistent, n'hésitez pas à nous contacter à l'adresse suivante : perspectivespro.fneo@gmail.com ou sur le site internet de la FNEO.

Bonne lecture I

Chloé HAMON Vice-Présidente en charge des Perspectives Professionnelles pour la FNEO Etudiante en 3ème année à Tours

Guide de l'installation en libéral - Edition 2017-2018 Edité par la FNEO (association de loi 1901) **Contact: www.fneo.fr** presidente.fneo@gmail.com Images: Unsplash

Rédaction : Chloé HAMON, Vice-Présidente en charge des Perspectives Professionnelles, AGAO, VEGA Maquette : Sofia Cherif, Vice-Présidente en charge des Publications - vp.publications.fneo@gmail.com Dépôt légal : à parution

# **QUELS OBJECTIFS?**

Orthophonistes diplômé.e.s ou bientôt diplômé.e.s, vous vous orientez vers un exercice libéral partiel ou total.

Cette activité libérale ne se limitera pas aux suivis thérapeutiques et à la pratique que vous avez choisie.

En effet, l'exercice libéral se caractérise par une prédominance très marquée de l'indépendance et de l'autonomie, ce qui nécessite une approche globale intégrant en plus des soins, la gestion administrative, comptable et fiscale de votre structure.

Ce guide a pour ambition d'apporter des réponses à vos interrogations et vous permettre, de façon synthétique et vulgarisée, de faire connaissance avec un nouvel environnement.

Vous allez en effet passer du statut d'étudiant.e à celui de travailleur.se indépendant.e, ce qui nécessitera immanquablement un accompagnement.

L'ensemble des salariés de l'AGAO pourra bien sûr répondre aux sujets non traités dans ce guide ou bien compléter des sujets abordés qui méritent en fonction de votre situation des précisions particulières.

Partenaire historique de la FNEO, n'hésitez pas à nous contacter soit lors des interventions que nous effectuons lors de vos week-ends de formation, soit en nous contactant directement.

Bonne lecture et bon démarrage.

## **VOS INTERLOCUTEURS**

Préparer son installation en secteur libéral passe par la définition d'un projet d'exercice professionnel. Quel que soit le statut retenu : remplacement, collaboration, installation, cela entraîne des démarches professionnelles et administratives qui doivent être réalisées dans l'ordre suivant :

## **LES DÉMARCHES PROFESSIONNELLES**

#### **LES AGENCES RÉGIONALES DE SANTÉ (ARS) : POUR TNIIS**

Les ARS assurent le pilotage du système de santé dans les régions dans le but d'accroître l'efficacité de ce système. Rendez-vous donc à la délégation territoriale de l'agence régionale de santé (DTARS) de votre lieu d'exercice pour faire enregistrer votre certificat de capacité.

Vous disposez d'un mois après votre installation pour effectuer cet enregistrement mais pensez à contacter la DTARS le plus tôt possible car la délivrance des outils professionnels nécessaires pour exercer succèdera à cette démarche initiale.

Un numéro ADELI vous est attribué, il figurera sur votre carte professionnelle de santé (CPS) et sur vos feuilles de soins. Le répertoire ADELI est un d'information national sur système les professionnels relevant du code de la santé publique. Il contient des informations sur votre état civil, votre situation professionnelle et vos activités exercées.

#### LES CAISSES PRIMAIRES D'ASSURANCE MALADIE **(CPAM) · POUR LES LIBÉRAUX**

Une fois l'enregistrement auprès de la DTARS accompli, adressez-vous au service des relations avec les professions de santé de la caisse d'assurance maladie de votre lieu d'exercice.

Vous devez l'informer de votre installation pour qu'elle procède à votre enregistrement et à votre affiliation. Un rendez-vous est donc pris via le site internet www.ameli.fr.

A la suite de cette étape, votre caisse d'assurance maladie procède à votre inscription au Fichier National des Professions de Santé (FNPS) et vous délivre si nécessaire des feuilles de soins pré-identifiées, ainsi Le déclenchement cachet. des au'un opérations d'attribution de la carte CPS va également être activé.

## **I FS DÉMARCHES ADMINISTRATIVES**

Le pivot central de ces démarches est l'inscription auprès du Centre de Formalités des Entreprises (CFE) de l'URSSAF dont dépend géographiquement votre cabinet.

Cette inscription auprès du CFE peut se faire soit en ligne sur le site www.cfe.urssaf.fr, soit en téléchargeant, remplissant et retournant l'imprimé POPL "déclaration de début d'activité".

Plusieurs points nécessitent une attention particulière :

- Demande d'ACCRE (voir page 25 dossier correspondant).
- Date de début d'activité : à compléter précisément puisque cette date sera définitivement enregistrée comme le point de départ de votre activité (Cotisations, adhésion, ...).
- Déclaration sociale : vous allez dépendre du régime des PAMC (praticiens et auxiliaires médicaux conventionnés), ne pas omettre d'indiquer si vous avez effectué une demande d'exonération de charges sociales.
- Régime d'imposition, cocher systématiquement « régime spécial B.N.C » (micro-BNC).

TVA, ne surtout rien cocher car votre profession d'orthophoniste n'est pas concernée par l'assujettissement à la TVA.

« Souhaitez-vous que les informations enregistrées dans le répertoire SIRENE puissent être consultées ou utilisées par des tiers ? » : en cochant « oui » à cette question, vous risquez certes un démarchage, mais vous rendez également accessible diverses informations (numéros SIREN et SIRET, l'adresse, la date de création de l'entreprise...) pouvant être utilisées par votre AGA pour remplir votre déclaration, lui permettant ainsi d'aller plus vite et de ne pas vous "déranger" pour les obtenir. Ce répertoire des entreprises est géré par l'Insee et il est accessible gratuitement par tous.

L'information ainsi centralisée sera transmise aux différents organismes suivants.

#### LA CAISSE D'ASSURANCE MALADIE DE VOTRE LIEU **D'EXERCICE (CPAM)**

Vous et vos ayants droit relevez du régime des PAMC (Praticiens ou auxiliaires médicaux conventionnés).

Le règlement de votre cotisation d'assurance maladie s'effectue auprès de l'URSSAF.

Ce régime prend en charge vos frais de santé en cas de maladie, accident ou maternité ; la fraction des soins restant à votre charge, appelée ticket modérateur, est la même que dans le régime général des salariés.

Ce régime sert également des prestations en espèce  $|e$ versement d'allocations par spécifiques en cas de maternité, paternité ou adoption.

#### **L'INSEE**

L'Institut National de la Statistique et des Etudes Economiques vous attribue :

Votre numéro de SIRET a 14 chiffres. Les 9 premiers chiffres constituent le numéro SIREN et les 5 derniers le code NIC. Il est conservé pendant toute la durée de l'exercice professionnel et seuls les deux derniers chiffres seront modifiés en cas de changement d'adresse.

Un code NAF qui permet de codifier  $|e|$ secteur d'activité dont vous dépendez. Il permet à l'INSEE d'octroyer à chaque entreprise et à chaque établissement un code APE de 5 caractères (4 chiffres et 1 lettre). Pour votre information, le code NAF pour les orthophonistes est le 8690E.

#### **L'URSSAF**

L'Union de Recouvrement des Cotisations de Sécurité Sociale et d'Allocations Familiales est chargée du calcul et du recouvrement des cotisations Allocations Familiales. de  $|a|$ contribution à la formation professionnelle continue (CFP), de la cotisation aux unions régionales des professions de santé (CURPS), de la contribution sociale généralisée (CSG) et de la contribution au remboursement de la dette sociale (CRDS).

Toutes ces cotisations sont calculées à partir du bénéfice de votre activité : réel si vous déposez une déclaration 2035 ou bien forfaitaire si vous relevez du régime micro-BNC. Ce résultat est déclaré à l'URSSAF et à la CARPIMKO sur le net entreprises (sélection de portail -la déclaration "DS PAMC") en avril, mai de chaque année.

Comme indiqué précédemment, c'est également *l'URSSAF* qui recouvre vos cotisations d'assurance maladie.

#### LE SERVICE DES IMPÔTS DES ENTREPRISES (SIE)

Votre activité relève de la catégorie des Bénéfices Non Commerciaux (BNC). Outre les professions médicales et paramédicales, cette catégorie de revenus comprend les professions techniques, juridiques et artistiques. C'est le SIE dont dépend votre activité libérale qui va vous confirmer votre statut fiscal  $et$ suivre votre dossier.

Nous vous avons indiqué que vous devez cocher systématiquement la case « régime spécial BNC » sur votre imprimé de création d'activité POPL. Il est probable qu'à l'avenir cette case à cocher disparaisse, car depuis la loi de finances 2018, vous êtes de plein droit à ce régime pour vos deux premières années d'exercice.

Ce régime simplifié vous permettra une entrée plus aisée dans le système administratif et comptable libéral.

#### LA CAISSE D'ASSURANCE VIEILLESSE (CARPIMKO)

qu'orthophoniste libéral.e, En tant vous dépendez de la caisse autonome de retraite et prévoyance des infirmiers. masseurskinésithérapeutes, pédicures-podologues, orthophonistes et orthoptistes (CARPIMKO). Cette affiliation est obligatoire et vous cotiserez durant toute votre activité libérale à cette caisse afin de vous constituer retraite. une

Vous devez adresser à la CARPIMKO:

Une déclaration d'affiliation que vous trouverez sur le site internet www.carpimko.com.

Un courrier d'accompagnement indiquant votre date de début d'activité.

- La photocopie de votre Certificat de Capacité d'Orthophoniste.
- La photocopie du numéro

d'enregistrement de votre diplôme délivré par l'ARS (numéro ADELI).

Votre affiliation prend effet le premier jour du trimestre civil qui suit votre début d'activité.

## **LES ASSOCIATIONS DE GESTION AGRÉÉES**

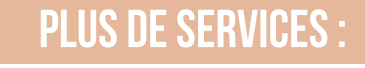

La formation et l'assistance pour mettre en place votre comptabilité ;

- La documentation ;
- L'aide et l'accompagnement pour choisir le régime fiscal le plus favorable ;
- Deux cotisations possibles : réelle ou micro BNC (tarif à 50%)
- La télétransmission de la déclaration 2035 si nécessaire :
- En toute indépendance et à votre service.

## **MOINS D'IMPÔTS... :**

L'adhérent d'une AGA au régime réel est imposé sur le montant du bénéfice réalisé alors que le non-adhérent subit une majoration de 25% de ce même bénéfice.

Si les recettes de l'adhérent sont inférieures à 70 000€, il peut bénéficier d'une réduction d'impôt égale aux deux tiers du montant des frais d'adhésion et de comptabilité plafonnée à 915€.

#### ATTENTION AUX DÉLAIS D'ADHÉSION :

Début d'activité en cours d'année : au plus tard dans les 5 mois à compter de la date de début d'activité communiquée à l'URSSAF sur l'imprimé POPL. Cette date peut être différente de la date effective où vous avez réellement commencé à travailler.

Première adhésion (hors année de début d'activité) : au plus tard avant le 31 mai de l'année.

Même si vous pensez relever du régime micro-BNC, pensez à formuler une adhésion dans les délais légaux afin de conserver la possibilité sans majoration de choisir le régime réel s'il est plus intéressant pour vous.

N'hésitez pas à contacter l'AGAO afin d'analyser vos modalités d'adhésion et particulièrement vérifier votre éligibilité au régime micro-BNC qui est un régime forfaitaire moins contraignant. Le conseil essentiel à cet instant de début d'activité est donc de formuler une adhésion dans les délais légaux afin de conserver la liberté de choisir votre régime fiscal en toute liberté.

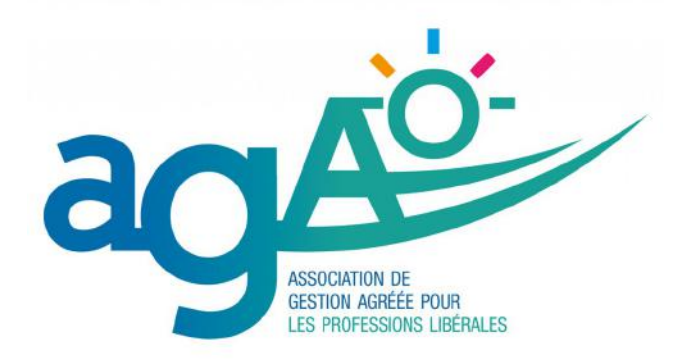

## Remplacements

## Collaboration

## Installation

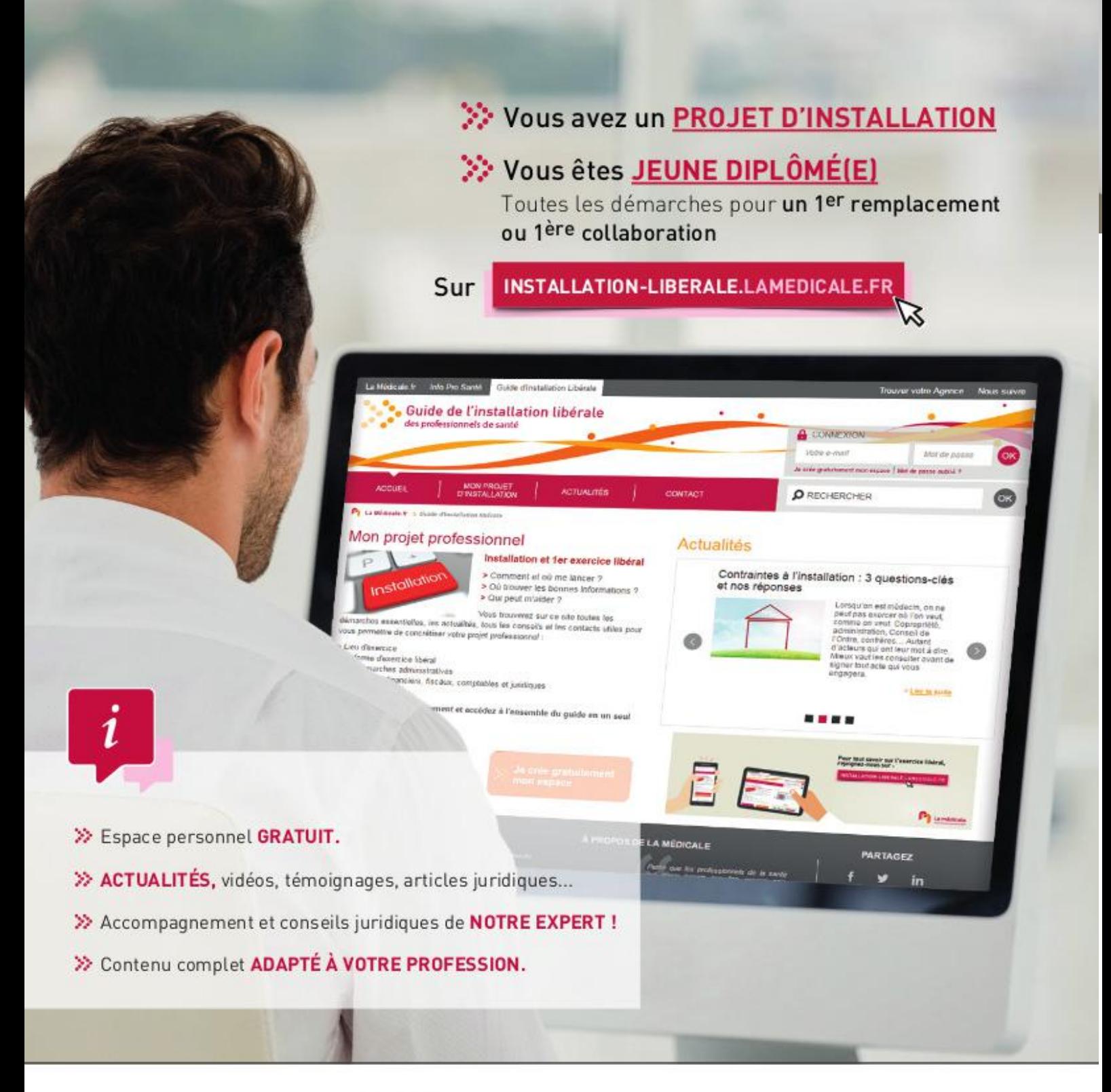

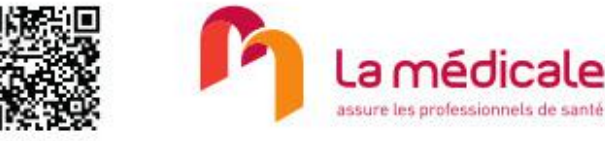

#### La Médicale de France

Entreprise régie par le Code des assurances - Société Anonyme d'assurances au capital de 2 160 000 € entièrement versé Siège Social : 50-56, rue de la Procession - 75015 PARIS - 582 068 698 RCS PARIS - Adresse de correspondance : 3, rue Saint Vincent de Paul - 75499 PARIS CEDEX 10 - Document à caractère publicitaire, simplifié et non contractuel achevé de rédiger en octobre 2016. IPhone est une marque déposée par Apple Inc. Apple Store : service de téléchargement proposé par Apple Inc., titulaire de la marque enregistrée App Store. Google play : service de téléchargement proposé par<br>Google Inc, titulaire de la marque Google Play. Crédit photo : WavebreakMediaMicro.

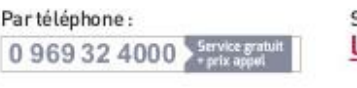

Sur le site : lamedicale.fr

Sur l'application :

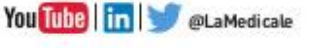

Retrouvez-nous:

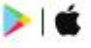

## **LES OBLIGATIONS FISCALES**

### LE STATUT FISCAL PERSONNEL : LA DÉCLARATION N° 2042

En France, le système fiscal est basé sur la notion de fover fiscal. Le fover fiscal est composé d'une seule personne si vous êtes célibataire, de deux personnes si vous êtes mariés ou pacsés ou de plus de deux personnes si vous avez des enfants ou des personnes à charge.

Le foyer fiscal doit déposer chaque année une déclaration unique sur laquelle figure l'ensemble des revenus de toutes les composantes du foyer : la déclaration d'ensemble des revenus n°2042.

Vous créerez à cet effet un espace personnel sur le site www.impots.gouv.fr.

Vous devez y reporter vos revenus et ceux de toutes les personnes qui composent votre foyer fiscal. L'ensemble de tous ces revenus constituera le revenu global servant de base au calcul de l'impôt sur le revenu.

Plusieurs catégories de revenus existent :

Les traitements et salaires pour la majorité des contribuables.

Les revenus fonciers si vous mettez en location des biens immobiliers.

Les revenus mobiliers si vous percevez des revenus correspondant à des placements financiers.

Les revenus des professions non salariées comme les bénéfices industriels et commerciaux (BIC) pour les artisans et commerçants, les bénéfices agricoles (BA) pour les agriculteurs, les bénéfices non commerciaux pour les professions libérales (BNC).

Orthophonistes, vous relevez de la catégorie des bénéfices non commerciaux.

Chaque catégorie de revenus « non-salariés » fait l'obiet d'une déclaration spécifique appelée "déclaration de résultat" qui détermine **un** "bénéfice" qu'il faudra reporter sur la déclaration n° 2042.

Nouveauté : Prélèvement à la source (PAS) : Le prélèvement à la source entrera en vigueur le 1er janvier 2019 ; s'il modifie le mode de perception de l'impôt, en aucun cas il ne change les modalités de dépôt de déclarations ni le calcul de l'impôt sur le revenu.

En statut libéral vous serez concerné par le volet « acompte d'impôt sur le revenu » de la réforme, il s'agit globalement d'un calcul provisionnel mensuel d'impôt basé sur les revenus de la dernière année connue :

De janvier à août 2019, il s'agira de l'année 2017, donc pas d'acompte pour cette période car vous n'aviez pas de revenu libéral.

De septembre à décembre 2019, il s'agira de  $\bullet$ l'année 2018 (vous aurez déclaré vos revenus entre temps), donc un acompte faible car sur une année incomplète.

Une grande partie de l'impôt sur le revenu dû pour 2019 vous sera donc réclamé en septembre 2020 à réception de votre avis d'imposition, il faudra donc le provisionner...

## **LE STATUT FISCAL PROFESSIONNEL**

L'imposition des revenus tirés d'une activité libérale est toujours basée sur l'année civile. Sont donc retenus tous les honoraires perçus et les dépenses payées entre le 1er janvier (ou la date de début d'activité) et le 31 décembre (ou la date de cessation d'activité).

Le régime fiscal BNC comporte deux modes d'imposition : le régime spécial ou micro-BNC et le régime de la déclaration contrôlée (2035).

### **LE RÉGIME MICRO-BNC**

Il s'agit d'un régime forfaitaire d'imposition. En effet, l'imposition est basée sur le montant des recettes encaissées diminué d'un **abattement** forfaitaire de 34%.

Il s'agit du régime de droit commun lorsque le montant des recettes de l'année N-1 ou N-2 est inférieur à 70 000 €.

Il convient de se référer aux recettes réalisées au titre de ces années éventuellement rapportées à 12 mois s'il y a eu un début d'activité au titre de l'une de ces années.

S'agissant des deux premières années d'exercice, et quel que soit le statut (remplacant, collaborateur libéral ou titulaire), le régime micro-BNC est applicable de plein droit sauf option du contribuable pour le régime réel d'imposition.

#### **EXEMPLE**

Je débute mon activité le 01/07/2018. Le montant de mes recettes perçues du 01/07/2018 au 31/12/2018 est de 40 000 €.

Je suis éligible de plein droit au régime micro-BNC pour les années 2018 et 2019 Pour l'année 2020, le montant de mes recettes 2018 rapporté à 12 mois est de 80 000 € (40 000 € pour 6 mois = 80 000 € sur 12 mois) donc supérieur à 70 000 €.

En 2020, je pourrai donc bénéficier à nouveau de ce régime si et seulement si mes recettes de l'année 2019 sont inférieures à 70 000 € ; dans le cas contraire je devrais souscrire obligatoirement une déclaration 2035 car mes recettes de l'année N-2 (2018) et N-1 (2019) sont supérieures à 70 000 €

#### **A RETENIR**

Régime toujours applicable l'année de début d'activité et la suivante.

Report des recettes sur la déclaration d'ensemble des revenus n° 2042.

Application d'un abattement forfaitaire de 34 %. Au niveau comptable, pas d'autres obligations que la tenue d'un livre de recettes journalières. Être éligible à ce régime ne veut pas dire qu'il vous est favorable ; vous aurez en effet intérêt à souscrire une déclaration 2035 si l'ensemble de vos dépenses professionnelles dépasse 34% de vos recettes.

N'hésitez pas à solliciter l'AGAO pour établir ce comparatif et ainsi effectuer le meilleur choix car plusieurs critères sont à prendre en compte pour le réaliser.

## LE RÉGIME DE LA DÉCLARATION RÉELLE (DÉCLARATION

Il s'agit d'un régime réel d'imposition. En effet, vous déterminez personnellement votre bénéfice imposable grâce à la tenue d'une comptabilité réelle.

Ce régime est :

**OBLIGATOIRE** si les recettes réelles N-1 et N-2 sont supérieures à 70 000 €.

**OPTIONNEL** si vous relevez du régime micro mais que vous avez intérêt à établir une

déclaration réelle.

Dans quel cas ai-je intérêt à établir une déclaration réelle alors que je peux prétendre au régime micro ?

 $\rightarrow$  Si mes dépenses professionnelles dépassent 34% de mes recettes.

Afin d'analyser cette situation, n'hésitez pas à contacter l'AGAO en tout début d'activité afin de valider et formaliser l'adhésion adéquate.

Ce régime réel d'imposition est matérialisé par la rédaction d'une déclaration n° 2035 que vous pourrez compléter sur le site internet www.agao.com.

Nous réaliserons la dématérialisation de cette déclaration ainsi que des déclarations complémentaires obligatoires en fonction de votre situation vers votre service des impôts des entreprises (SIE).

En ce qui concerne les dépenses, quelques précisions nécessaires sur des postes clés :

#### **POSTE "IMPÔTS ET TAXES"**

La Contribution économique territoriale : c'est la taxe d'habitation du professionnel. Elle est composée de deux cotisations mais une seule vous concernera :

La Cotisation Foncière des Entreprises (CFE) qui est assise sur la valeur locative du cabinet dans lequel vous exercez.

Les avis d'imposition ne sont plus transmis par voie postale mais sont disponibles dans votre espace professionnel que vous devez créer préalablement sur **le** site www.impots.gouv.fr.

Cette cotisation est due au 15 décembre de chaque année ; vous en serez exonérée la année d'exercice première car vous n'exerciez pas au 1 janvier.

La contribution sociale généralisée (CSG) et la contribution pour le remboursement de la dette sociale (CRDS) :

La CSG : il s'agit d'une contribution assimilée à un impôt au sens fiscal qui n'est pas prélevée par le service des impôts mais par l'URSSAF. Son montant est de 9,2% du montant du revenu professionnel. Elle est composée d'une partie déductible (6.8 / 9.2) et d'un partie non déductible (2.4 / 9.2).

La CRDS : 0.5% du revenu professionnel et elle est non déductible pour sa totalité. Nous verrons plus en détails le principe de son calcul lorsque l'on abordera les charges sociales obligatoires et les cotisations URSSAF en particulier.

#### **POSTE "ASSURANCES"**

Il correspond principalement à votre responsabilité civile professionnelle (RCP) et à l'assurance multirisque du cabinet. Les assurances loi Madelin (mutuelle, prévoyance et retraite complémentaire) ne sont pas à déclarer dans ce poste mais en « charges sociales personnelles facultatives ».

#### **POSTE "FORMATION"**

Le poste « formation » correspond aux frais de congrès, formation professionnelle, enseignement post-universitaire. Doivent être portés dans cette rubrique tous les frais payés (inscription, billets de train ou avion, restauration sur place et frais d'hôtel). Des dispositions spécifiques de prise en charge et crédit d'impôt existent sur ce poste.

#### **POSTE "FRAIS DE DÉPLACEMENT"**

Il s'agit d'un poste qui suscite énormément de questions.

Deux options sont à votre disposition et vous devez retenir la même option pour l'ensemble des véhicules utilisés.

L'évaluation forfaitaire de vos frais de voiture  $\bullet$ : il s'agit de calculer le total du kilométrage effectué à titre professionnel (domicile-cabinet, visites de patients à domicile, déplacements administratifs). En fonction du kilométrage et de la puissance fiscale (plafonnée à 7 CV) du ou des véhicules utilisés, il suffit d'appliquer le calcul du barème kilométrique qui est publié chaque année par l'administration fiscale. Le calcul doit être effectué par véhicule utilisé et l'option pour ce mode de déduction est subordonnée au fait que vous soyez propriétaire ou locataire du ou des véhicules.

Les frais réels : vous devez comptabiliser en dépenses tous les frais payés pour l'utilisation du ou des véhicules et garder bien évidemment tous les justificatifs ou factures. La partie déductible sera le montant total des frais engagés multiplié par le pourcentage d'utilisation professionnelle du ou des véhicules. Ce pourcentage est donné par le ratio kilométrage effectué à titre libéral / kilométrage total annuel.

Les principaux frais déductibles sont : les frais de carburant, d'entretien et de réparation, l'assurance, l'amortissement ou la déduction de loyers de leasing

ou de location longue durée, les intérêts d'emprunt (sous conditions). Notez ici qu'il existe des **plafonds** d'amortissement spécifiques favorisant les véhicules propres au détriment des véhicules polluants.

Les frais de stationnement et de péages sont déductibles en « autres frais de déplacement » quelle que soit l'option retenue.

**POSTE "CHARGES SOCIALES OBLIGATOIRES"** (voir chapitre « les cotisations sociales obligatoires » pages 28) Les charges sociales obligatoires de l'orthophoniste libéral e sont composées des cotisations à l'URSSAF et à la caisse de retraite CARPIMKO. Toutes les sommes réglées à ces deux organismes sont déductibles.

#### **POSTE "CHARGES SOCIALES FACULTATIVES"**

C'est ce que l'on appelle communément la loi MADELIN, c'est un régime facultatif qui regroupe :

#### La prévoyance

l es cotisations d'assurance prévoyance sont constituées de :

 $|a|$ mutuelle complémentaire  $\bullet$ (remboursement des frais de soins) en complément du remboursement sécurité sociale.

Les indemnités journalières qui, au-delà du  $\bullet$ délai de carence, vous procurent un revenu de substitution imposable en cas de maladie ou d'invalidité pour compenser la perte de revenus.

#### La retraite complémentaire

L'objectif d'un contrat de retraite Madelin, est de pouvoir se constituer une retraite complémentaire qui sera restituée sous forme de rente imposable en parallèle des retraites obligatoires de la CARPIMKO. tout en bénéficiant d'une déduction fiscale des primes versées.

#### **ATTENTION**

Les conditions de déductibilité de ces contrats sont subordonnées à des plafonds de versement à ne pas dépasser. De plus, un contrat vous engage. Attention donc aux documents que vous signez.

## **POUR BIEN DÉMARRER**

Quelques petits conseils pour bien démarrer votre activité :

Ouvrir un compte bancaire dédié pour bien séparer votre activité professionnelle de vos activités personnelles car vous pouvez avoir d'autres sources de revenus que celle de votre activité BNC.

Comptabiliser régulièrement tout au long de l'année vos recettes et vos dépenses et garder tous les justificatifs de vos frais. En effet, autant la probabilité de subir une vérification de comptabilité (contrôle fiscal) est très faible, autant l'administration peut, par des demandes spécifiques (contrôles sur pièces), vous demander les pièces justificatives afin de contrôler la réalité des sommes portées sur votre déclaration. Ces demandes concernent tout aussi bien votre fiscalité professionnelle que votre fiscalité personnelle.

Pour pouvoir faire face en toute sérénité soyez prudent et ne dépensez pas tout votre bénéfice à des fins personnelles, prévoyez les régularisations sociales et l'impôt sur le revenu à venir.

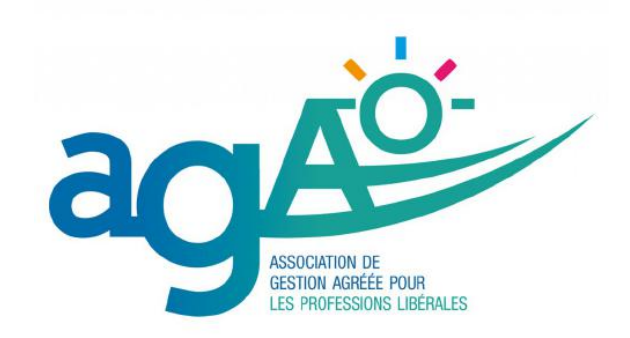

## **LES MODES D'EXERCICE**

Plusieurs statuts sont à votre disposition pour commencer votre exercice professionnel dans une configuration libérale. D'un point de vue fiscal, chaque statut est traité comme un professionnel libéral indépendant.

L'ordre de présentation n'est absolument pas obligatoire mais correspond à une succession assez logique d'étapes vous permettant d'aborder sereinement la pratique libérale.

### **LE REMPLACEMENT**

Cette solution est couramment retenue en début d'exercice professionnel car elle permet d'entrer dans le monde libéral en se concentrant exclusivement sur la pratique professionnelle puisque la plupart des obligations administratives restent à la charge du (de la) titulaire.

Les honoraires sont en effet encaissés par le (la) titulaire qui reverse rétrocession une au remplaçant.

Le remplacement est automatiquement conclu pour une période déterminée puisqu'il correspond à une indisponibilité du titulaire (maternité, paternité, maladie, congés, formations, etc....).

contrat de remplacement doit être Un impérativement établi par écrit. Il fixe les conditions d'exercice sans jamais inclure des à clauses aui pourraient conduire une requalification en contrat salarié : attention particulièrement aux horaires stricts. jours obligatoires de travail, interdiction de travailler à certains moments ou fixation unilatérale des jours de congés. Ces clauses pourraient alors sousentendre un lien de subordination, le contrat requalifié en contrat de travail et donc les rétrocessions versées par le (la) titulaire assimilées à un salaire soumis à charges sociales.

## **LA COLLABORATION**

Depuis la loi du 02 août 2005, un statut juridique encadre cette collaboration ; l'esprit de la loi étant de recourir à ce type de contrat pour faciliter l'installation en association et non pour engendrer du profit.

L'activité de collaborateur auprès du titulaire du cabinet doit être exercée en toute indépendance sans lien de subordination. Un contrat écrit précisera l'ensemble des clauses obligatoires afin que le fonctionnement soit serein, n'entraîne pas de dérives ni de risques de requalification en contrat de travail. Il doit être conclu dans le respect des règles régissant la profession et préciser entre autres, sa durée, le montant de la redevance versée au titulaire, les conditions d'exercice de l'activité, les modalités de sa rupture, le délai de préavis. Le collaborateur, responsable de ses actes professionnels, pourra ainsi prolonger sa formation et se constituer sa patientèle.

collaborateur directement  $\sqrt{2}$ encaisse  $|\rho\varsigma|$ honoraires de ses patients ce qui constitue donc ses recettes ; la redevance de collaboration, dont le taux est fixé dans le contrat, est une dépense déductible pour la détermination du Bénéfice Non Commercial ; ce loyer correspond à la contrepartie pour la mise à disposition des locaux équipés, du matériel et d'une partie de la patientèle.

### L'INSTALLATION À TITRE INDIVIDUEL ÕU EN ASSOCIATION

Soit par création, soit par achat d'une patientèle existante (totale ou partielle), vous vous installez seul ou rejoignez une association déjà créée.

Acheter une patientèle peut paraître choquant à première vue, mais correspond simplement au fait qu'un professionnel (retraite, mutation géographique, cessation d'activité libérale) cède moyennant une contrepartie financière l'ensemble de son activité (patientèle, matériel, mobilier, fichiers, informatique, réseau) ; cette possibilité ne doit donc pas être écartée puisque l'installation a toujours un coût y compris en simple création.

Le professionnel ainsi installé organise son temps de travail et encaisse la totalité des honoraires correspondant aux actes réalisés ; il assume également la totalité des charges engagées à titre personnel et/ou dans le cadre d'une association avec partage de frais ou d'une société civile de moyens (SCM). Les dépenses déductibles restent comme pour les autres statuts celles qui sont nécessitées par l'exercice de la profession, justifiées (factures) et bien sûr pavées.

L'installation d'un cabinet nécessite l'utilisation d'un local professionnel. Ce local devra répondre aux d'accessibilité obligatoires normes pour les établissements recevant du public ; cet élément devra donc être étudié avec la plus grande attention lors de votre installation.

De nouvelles formules d'installation concernant particulièrement l'exercice en pôles ou maisons de santé se multiplient. Ces structures nécessitent souvent l'intégration des praticiens dans de nouvelles sociétés (SISA, SCI, SCM, etc....) : si vous prenez cette décision, assurez-vous que les conditions de sorties soient suffisamment claires et souples pour ne pas vous pénaliser si la situation se présente.

## L'EXERCICE MIXTE : LIBÉRAL<br>ET SALARIÉ

Il est également possible d'exercer votre profession sous ce double statut. Même si la profession est identique, ce sont deux activités distinctes ; chacune entre dans un régime fiscal particulier : le libéral est imposé en Bénéfice Non commercial (BNC) alors que le salariat relève des Traitements et Salaires.

Dans le cadre libéral, les charges sociales obligatoires sont recouvrées par l'URSSAF ; elles sont calculées sur la base d'un pourcentage du bénéfice (recettes ou honoraires, diminuées des dépenses de fonctionnement). Pour le salariat. les cotisations sociales sont retenues directement sur le bulletin de paie et reversées par l'employeur aux organismes de sécurité sociale et de retraite.

La notion de salariat répond à des critères stricts définis par la jurisprudence : une prestation de travail, une rémunération, un lien de subordination ; l'employeur définit les conditions de travail, donne les directives, fixe les horaires...

Contrairement au libéral, la rémunération (le salaire) est fixe. Elle est déterminée par le contrat de travail (obligatoire). Ce contrat fait référence à la convention collective qui fixe la valeur du point (donc le salaire), les congés, les horaires de travail...

Si vous êtes dans cette situation, il est probable que votre employeur intègre dans votre contrat de travail une mutuelle santé obligatoire : vous pourrez donc vous dispenser d'en souscrire une pour votre activité libérale.

Comme nous vous l'avons déjà indiqué lors de réunions ou informations, n'hésitez pas à nous contacter, y compris avant votre début d'activité, si vous souhaitez des informations plus précises et plus adaptées à votre cas personnel.

Notre regard sur votre situation est en effet complètement indépendant et s'appuie sur une connaissance précise de votre métier ; près de 13 000 orthophonistes libéraux nous font en effet confiance.

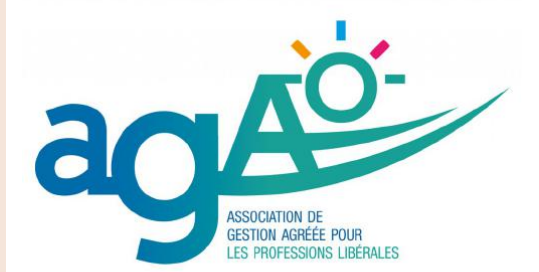

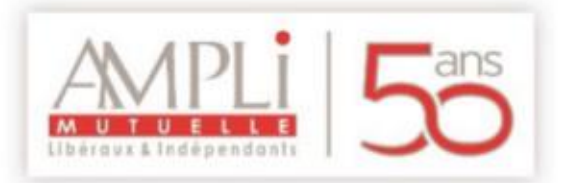

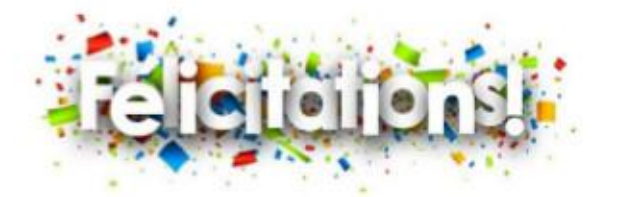

Partenaire privilégié de la FNEO depuis 10 ans, AMPLI Mutuelle, créée par et pour des praticiens libéraux en 1968, guide nombre d'entre vous lors de leur première installation via son service dédié.

Mutuelle indépendante à but non lucratif, respectant les mêmes valeurs que la FNEO, à savoir la confraternité et la solidarité, AMPLI Mutuelle est composée d'une équipe dynamique, reconnue pour ses compétences très spécialisées dans l'exercice libéral. Notre taille nous permet d'être proches de nos 52 000 personnes protégées, nous sommes donc très bien adaptés à la petite mais vivante communauté des orthophonistes qui apprécient notre réactivité et notre convivialité : vous serez toujours les bienvenu(e)s !

Nos conseillers sont à votre écoute pour vous accompagner dans vos démarches. Tous nos vœux de réussite vous accompagnent dans votre projet professionnel.

Bénéficiez de remises en appelant le 0 800 009 772 en donnant à notre conseiller le code de la FNEO : 4120001

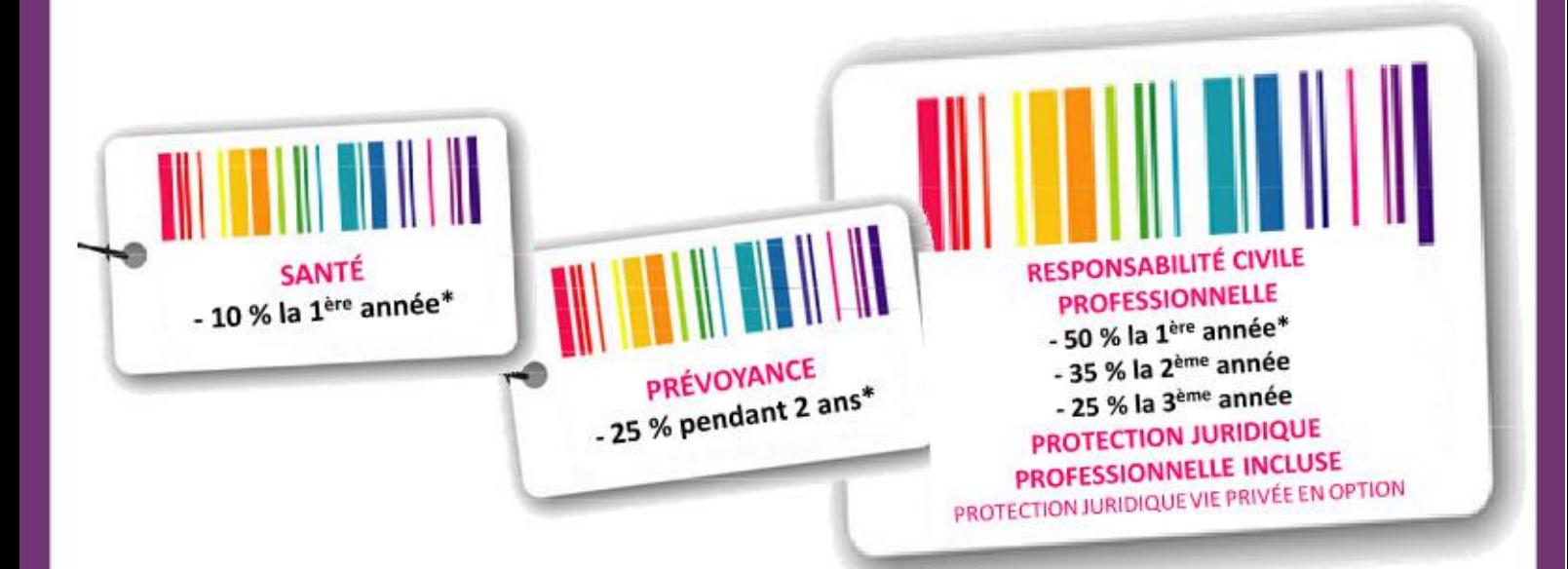

\* Réduction accordée à tout jeune professionnel de moins de 45 ans pour la santé et la prévoyance / 50 ans pour la RCP, dans les 18 mois qui suivent : l'installation, la délivrance du diplôme, le contrat de collaboration ou de remplacement. Sur présentation d'un justificatif dans le dossier d'adhésion sur l'installation libérale, la signature du contrat de collaboration ou de remplacement, la signature de l'acte de cession en cas de reprise d'entreprise, la délivrance du diplôme professionnel.

> AMPLI Mutuelle, 27 Bd Berthier, 75858 Paris Cedex 17 SIREN 349.729.350 - Régie par le livre II du Code de la Mutualité.

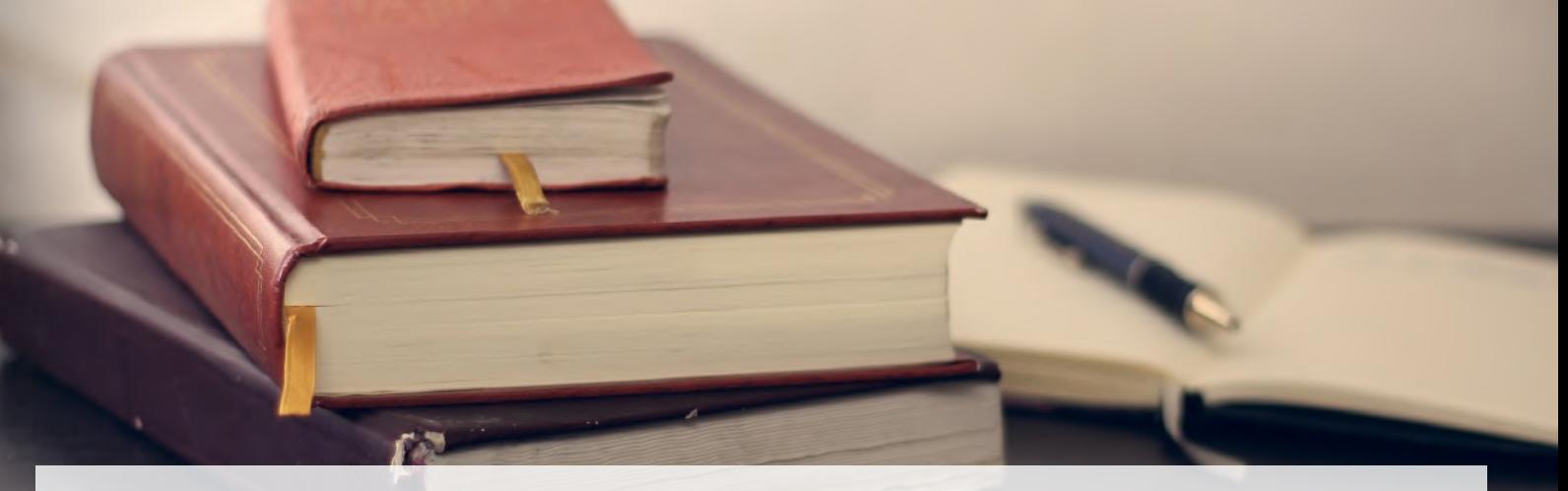

## **INFORMATIONS PRATIQUES LIÉES AU CADRE LÉGAL**

## LE DÉCRET DU 2 MAI 2002

Le décret n°2002-721 relatif aux actes professionnels et à l'exercice de la profession d'orthophoniste définit le cadre légal de notre exercice. Il se décline en 6 articles :

#### **Article 1**

L'orthophonie consiste :

à prévenir, à évaluer et à prendre en charge,  $\bullet$ aussi précocement que possible, par des actes de rééducation constituant un traitement, les troubles de la voix, de l'articulation, de la parole, ainsi que les troubles associés à la compréhension du langage oral et écrit et à son expression ;

à dispenser l'apprentissage d'autres formes  $\bullet$ de communication non verbale permettant de compléter ou de suppléer ces fonctions.

#### **Article 2**

Dans le cadre de la prescription médicale. l'orthophoniste établit un bilan qui comprend le diagnostic orthophonique, les objectifs et le plan de soins. Le compte rendu de ce bilan est communiqué au médecin prescripteur accompagné de toute information en possession de l'orthophoniste et de tout avis susceptible d'être utile au médecin pour l'établissement du diagnostic médical, pour l'éclairer sur l'aspect technique de la rééducation envisagée et lui permettre l'adaptation du traitement en fonction de l'état de santé de la personne et de son évolution.

#### **Article 3**

L'orthophoniste est habilité à accomplir les actes suivants :

#### 1. Dans le domaine des anomalies de l'expression orale ou écrite :

la rééducation des fonctions du langage chez le jeune enfant présentant un handicap moteur, sensoriel ou mental :

la rééducation des troubles de l'articulation,  $\bullet$ de la parole ou du langage oral (dysphasies, bégaiements) quelle qu'en soit l'origine ;

la rééducation des troubles de la phonation liés à une division palatine ou à une incompétence vélo-pharyngée ;

la rééducation des troubles du langage écrit (dyslexie, dysorthographie, dysgraphie) et des dyscalculies;

l'apprentissage des systèmes alternatifs ou augmentatifs de la communication.

#### 2. Dans le domaine des pathologies oto-rhinolaryngologiques :

la rééducation des troubles vélo-tubotympaniques;

la rééducation des fonctions oro-faciales entraînant des troubles de l'articulation et de la parole:

la rééducation et la conservation de la voix, de la parole et du langage, la démutisation et l'apprentissage de la lecture labiale, y compris dans le cas d'implants cochléaires ou d'autres dispositifs de réhabilitation ou de suppléance de la surdité ;

la rééducation des troubles de la déglutition (dysphagie, apraxie et dyspraxie bucco-lingo-faciale);

la rééducation des troubles de la voix d'origine organique ou fonctionnelle pouvant justifier l'apprentissage des voix oro-oesophagienne ou trachéo-pharyngienne et de l'utilisation de toute prothèse phonatoire.

3. Dans le domaine des pathologies neurologiques :

la rééducation des dysarthries et des dysphagies;

la rééducation des fonctions du langage oral ou écrit liées à des lésions cérébrales localisées (aphasie, alexie, agnosie, agraphie, acalculie) ;

le maintien et l'adaptation des fonctions de communication dans les lésions dégénératives du vieillissement cérébral.

#### **Article 4**

La rééducation orthophonique est accompagnée, en tant que de besoin, de conseils appropriés à l'entourage proche du patient.

L'orthophoniste peut proposer des actions de prévention, d'éducation sanitaire ou de dépistage, les organiser ou y participer. Il peut participer à des

actions concernant la formation initiale et continue des orthophonistes et éventuellement d'autres professionnels, la lutte contre l'illettrisme ou la recherche dans le domaine de l'orthophonie.

#### **Article 5**

Le décret n° 83-766 du 24 août 1983 modifié fixant la liste des actes professionnels accomplis par les orthophonistes ainsi que l'article 1er du décret du 25 mars 1965 susvisé sont abrogés.

#### **Article 6**

La ministre de l'emploi et de la solidarité et le ministre délégué à la santé sont chargés, chacun en ce qui le concerne, de l'exécution du présent décret, qui sera publié au Journal officiel de la République française.

## LA NOMENCLATURE GÉNÉRALE DES ACTES PROFESSIONNELS (NGAP)

Le bilan orthophonique fait l'objet d'une prescription médicale, accompagnée, si possible, des motivations de la demande de bilan et de tout élément susceptible d'orienter la recherche de l'orthophoniste. Deux types de prescriptions de bilan peuvent être établis :

#### Le bilan orthophonique avec rééducation si nécessaire :

A l'issue de ce bilan, un compte-rendu indiquant le diagnostic orthophonique est adressé au prescripteur. Si des séances de rééducation doivent être dispensées, ce compte-rendu comprend les objectifs de  $|a|$ rééducation, le nombre et la nature des séances que l'orthophoniste détermine, par dérogation à l'article 5 dispositions générales. des Sauf contre-indication médicale, il établit une demande d'accord préalable.

#### Le bilan orthophonique d'investigation :

A l'issue de ce bilan, un compte-rendu indiquant le diagnostic orthophonique est adressé au prescripteur, accompagné des propositions de l'orthophoniste. Le prescripteur peut alors prescrire une rééducation orthophonique en conformité avec la nomenclature. L'orthophoniste établit une demande d'accord préalable.

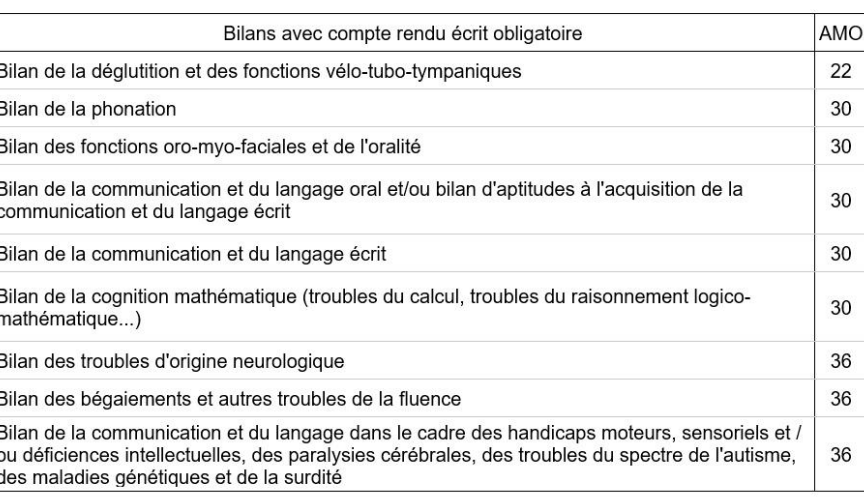

A la fin du traitement, une note d'évolution est adressée au prescripteur. Le compte-rendu de bilan est communiqué au service médical à sa demande.

## RÉÉDUCATIONS INDIVIDUELLES

Pour les actes suivants, la séance doit avoir une durée minimale de 30 minutes, sauf mention particulière. La première série de 30 séances est renouvelable par séries de 20 séances au maximum. Si, à l'issue des 50 premières séances, la rééducation doit être poursuivie, la prescription d'un bilan orthophonique de renouvellement est demandée au prescripteur par l'orthophoniste. La poursuite du traitement est mise en œuvre conformément à la procédure décrite pour le premier type de bilan.

La cotation est indiquée par séance dans tous les tableaux.

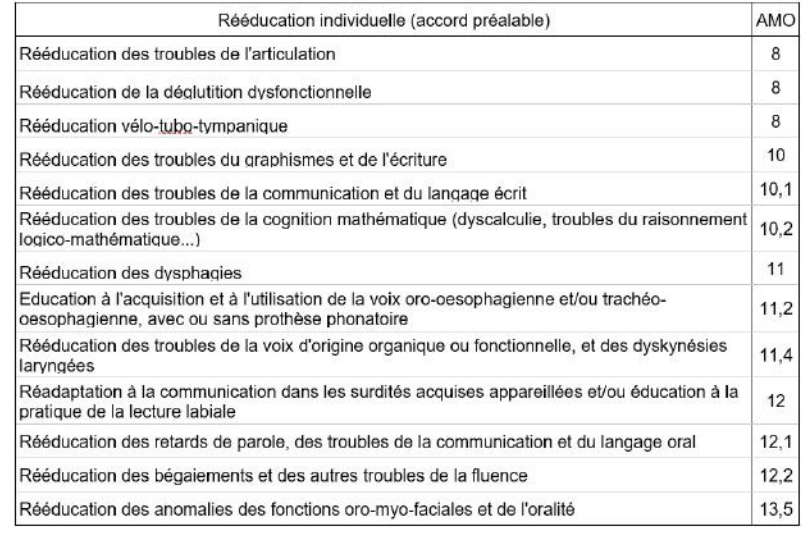

Pour les actes des 3 tableaux suivants, la première série de 50 séances est renouvelable par séries de 50 séances au maximum. Ce renouvellement est accompagné d'une note d'évolution au médecin prescripteur. Si, à l'issue des 100 premières séances, la rééducation doit être poursuivie, la prescription d'un bilan orthophonique de renouvellement est demandée au prescripteur par l'orthophoniste. La poursuite du traitement est mise en œuvre conformément à la procédure décrite pour le premier type de bilan.

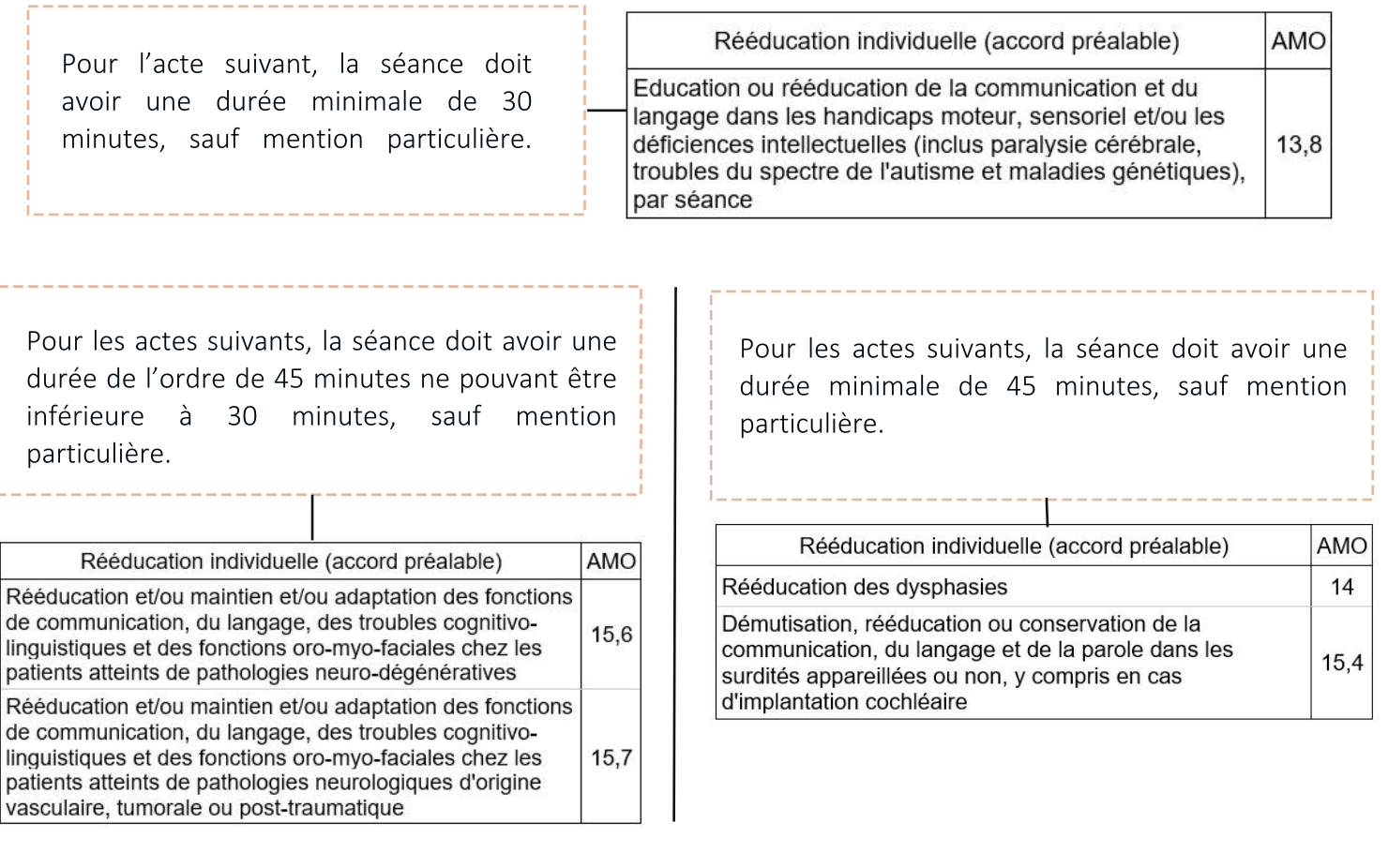

## RÉÉDUCATIONS DE GROUPES

Cette rééducation doit être dispensée à raison d'au moins un praticien pour quatre personnes. Il est conseillé de constituer des groupes de gravité homogène. Par première série de 30 séances d'une durée minimale d'une heure, renouvelable par séries de 20 séances au maximum. Si, à l'issue des 50 premières séances, rééducation doit  $|a|$ être poursuivie, la prescription d'un bilan orthophonique de renouvellement est demandée au prescripteur par l'orthophoniste. La poursuite du traitement est mise en œuvre conformément à la procédure décrite pour le premier type de bilan.

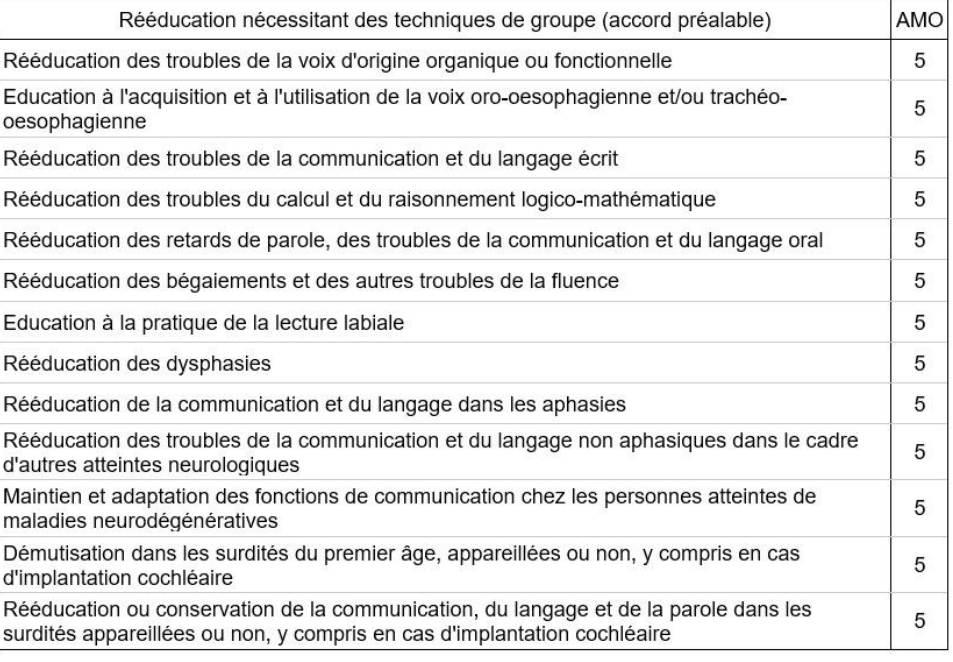

## **L'AVENANT 16**

Un avenant est une modification de la convention passée entre les orthophonistes - représentés par la Fédération Nationale des Orthophonistes (FNO) - et l'Union Nationale des Caisses d'Assurance Maladie (UNCAM). C'est cette convention qui encadre notre profession et nos conditions d'exercice : tarification, durée des séances... Le 26 octobre 2017 a été publié au Journal Officiel le 16ème avenant à cette convention.

Pourquoi la FNO ? Seule la FNO a possibilité de signer ces avenants, car elle est à ce jour le seul syndicat représentatif des orthophonistes, selon le gouvernement.

La démographie désigne la répartition des orthophonistes sur le territoire français. Cette répartition étant très déséquilibrée, cela induit des disparités d'accès aux soins en orthophonie. Face à ce constat, les gouvernements successifs ont mis en place des mesures incitatives pour tenter d'aplanir les différences démographiques entre les régions. Respectivement entrés en vigueur en 2012 et 2016, les avenants 13 et 15 avaient des objectifs démographiques. Ces mesures ayant porté leurs fruits, l'avenant 16 en comporte également. Nous les détaillerons un peu plus loin dans la partie n°9 (p.24).

En plus des mesures démographiques, cet avenant d'une centaine de pages a d'autres objectifs : développer la prévention, expérimenter la téléorthophonie, revaloriser plusieurs actes, mettre en place des forfaits pour favoriser les prises en charge du handicap, de l'enfant de moins de six ans et de la phase post-hospitalisation, dématérialiser la DAP (Demande d'Accord Préalable)...

Le bilan des fonctions oro-myo-faciales et de l'oralité fait son entrée dans notre NGAP ! Avant cet avenant, le terme d'oralité ne figurait pas dans les actes de bilan. De plus, les actes de bilan vont se voir revalorisés de 10 points : d'abord +6 points depuis avril 2018 et ensuite +4 point en janvier 2019. Ainsi, un bilan de la phonation, coté AMO 24 (60€) en 2017, sera coté cette année AMO 30 (75€) et à partir du 1er janvier 2019 AMO 34 (85€), ce qui représente une augmentation de 25€ par bilan, à terme !

Certains actes ont également été regroupés pour simplifier la cotation, mais vous pouvez retrouver tout cela dans les tableaux de la partie n°7 (p.19)

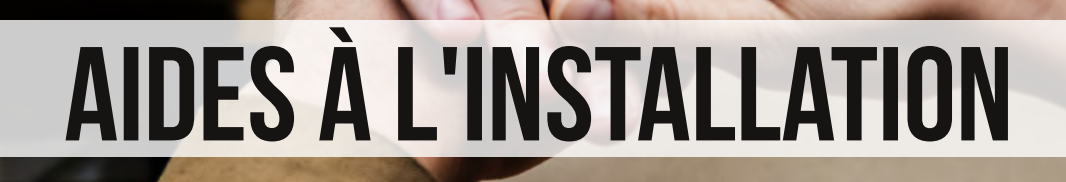

## **L'AVENANT 16**

Afin de pallier les grandes disparités entre les zones, le gouvernement met en place plusieurs mesures incitatives pour les orthophonistes s'installant en zones très sous-dotées (ZTSD).

La France est divisée en différentes zones par les Agences Régionales de Santé selon si la zone est surdotée, très dotée, intermédiaire, sous-dotée sous-dotée ou très en orthophonistes.

La mesure qui vous concerne le plus est la suivante : les orthophonistes s'installant pour la première fois en libéral (néo-diplômé ou orthophoniste qui n'a fait que du salariat après son diplôme) dans une ZTSD pourront bénéficier d'aides à l'installation pouvant aller jusqu'à 30 000€, répartis sur 5 ans, d'où l'intérêt de se renseigner sur la dotation en orthophonistes dans la zone où vous voudrez vous installer : ce serait vraiment dommage de passer à côté de cela !

En contre-partie, les orthophonistes bénéficiaires s'engagent à exercer au moins 5 ans dans la zone très sous-dotée, à se faire remplacer pour assurer la continuité des soins pendant son absence et à effectuer au moins 50% de son activité dans la ZTSD. Un orthophoniste exercant en **ZTSD** peut également bénéficier d'une aide s'il encadre un stagiaire : 150€ pour un temps plein, proratisé en cas de temps partiel.

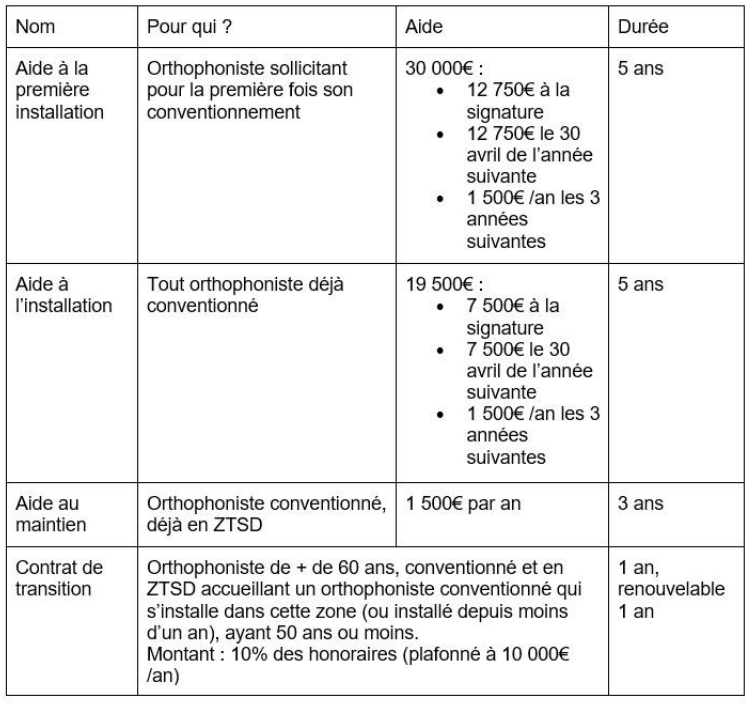

Dans le cas des ARS qui n'ont pas encore mis à jour le zonage de leur région suite à la sortie de l'Avenant 16, il faut s'armer de patience. La FNEO les a contactés en juillet, et pour beaucoup le nouveau zonage sortira à l'automne, pour les autres courant 2019. En attendant, les anciennes cartes de zonage sont toujours en vigueur. Pour plus d'informations, vous pouvez contacter votre référent à l'installation (partie 12 de ce guide, p.32).

## **L'ACCRE**

L'Aide au Chômeur Créant ou Reprenant une Entreprise consiste en une exonération partielle des charges sociales et un accompagnement pendant la première année d'activité. Elle s'adresse aux demandeurs d'emplois, mais aussi aux 18-25 ans (inclus), entre autres.

L'exonération partielle des cotisations sociales est possible pour un libéral dont les revenus d'activité sont inférieurs au plafond annuel de la sécurité sociale (PASS), soit 39 732 € en 2018. Si vos revenus sont inférieurs à 34 du Pass, les exonérations sont totales. Pour les revenus situés entre les 34 du PASS, et le PASS, l'aide est dégressive.

Les exonérations concernent :

- L'assurance maladie, invalidité, maternité, décès.
- Les prestations familiales.
- Le régime de l'assurance vieillesse de base de la CARPIMKO.
- Restent donc dues les cotisations de :
- CSG/CRDS
- Du régime complémentaire de la CARPIMKO
- Formation professionnelle
- Dépôt de la demande
- Remplir le formulaire CERFA n° 13584\*02 Joindre le formulaire de déclaration de l'Entreprise (POPL) établi auprès du centre de formalités des entreprises (CFE) de l'URSSAF

Rendez-vous sur https://www.servicepublic.fr/particuliers/vosdroits/F11677 pour plus d'informations.

#### **Extension du dispositif accre à tous les ENTREPRENEURS À COMPTER DU 01/01/2019**

L'article 9 du PLFSS 2018 prévoit les dispositions nécessaires pour accorder une « année blanche » de cotisations sociales pour tous les créateurs et repreneurs d'entreprises, sous condition de ressources.

Afin d'encourager la création d'entreprise, les charges qui pèsent sur les travailleurs indépendants qui s'engagent dans une aventure entrepreneuriale seront fortement diminuées. Il s'agit de faciliter l'amorçage des nouvelles entreprises et de soutenir les modèles économiques encore f ragiles.

dispositif généralisé d'exonération Ce de l'ensemble des cotisations de sécurité sociale dues par les créateurs et repreneurs d'entreprise au titre de leur première année d'activité sera mis en place à compter du 1er janvier 2019.

**Ce** dispositif bénéficiera à tous les entrepreneurs ayant un revenu annuel net inférieur à 40 000 € au titre de leur première année d'exercice.

Cette exonération prendra la forme d'un élargissement des conditions d'éligibilité à l'exonération actuellement réservée aux chômeurs créateurs et repreneurs d'entreprise (ACCRE). Elle bénéficiera à près de 350 000 créateurs d'entreprise supplémentaires chaque année.

## **LE DISPOSITIF NACRE**

Créé en 2009, le dispositif NACRE a été modifié au 01/01/2017 et devient une compétence dévolue désormais aux régions.

Certaines régions ont repris un dispositif similaire, d'autres ont mis en place un dispositif d'accompagnement et d'aide spécifique.

Il s'agit d'un dispositif d'accompagnement à la création ou à la reprise d'entreprise permettant à certains bénéficiaires de créer ou reprendre une entreprise en étant accompagnés pendant 3 ans. Il aide au montage du projet de création ou de reprise, à la structuration financière et au démarrage de l'activité.

Pour y prétendre, il existe plusieurs conditions mais concernant les étudiants qui débutent une activité libérale, il est juste nécessaire d'avoir entre 18 et 25 ans révolus ou d'avoir plus de 25 ans en créant ou reprenant une activité dans un quartier prioritaire de la politique de la ville (QPPV).

Vous faites votre demande d'accompagnement par courrier recommandé avec accusé de réception auprès d'un organisme ayant passé une convention avec l'État et la Caisse des dépôts et consignations.

L'organisme compétent varie selon les régions.

#### Nature de l'aide

Le dispositif NACRE permet de préparer, de financer et d'être accompagné sur votre projet.

Ces étapes sont indépendantes et vous pouvez bénéficier du régime pour l'étape que vous souhaitez.

- $1.$ Aide au montage
- 2. Aide à la structuration financière
- $\mathcal{E}$ Accompagnement du démarrage et du

développement de l'entreprise

#### Dépôt de la demande

Vous pouvez intégrer le dispositif NACRE :

- A votre demande
- Sur le conseil d'un organisme (Pôle emploi, banque etc.).

Rendez-vous sur https://www.servicepublic.fr/particuliers/vosdroits/F20016 pour plus de détails et de renseignements.

## LE PRÊT À LA CRÉATION D'ENTREPRISE (PCE)

Le prêt à la création d'entreprise (PCE) a pour objectif d'améliorer l'accès au financement bancaire et de renforcer la trésorerie des jeunes entreprises afin diminuer le risque de difficultés de trésorerie.

Le montant du PCE est au minimum égal à 2 000 € avec un maximum de 7 000 €. Il est destiné aux entreprises de moins de 3 ans qui n'ont pas connu de résultat déficitaire, qui sollicitent pour la première fois un prêt bancaire (ou ayant un prêt bancaire d'une durée inférieure à deux ans) et dont le total du plan de financement (égal à la somme du capital, des comptes courants d'associés et des prêts bancaires) ne dépasse pas le montant de 45 000 euros.

La demande d'attribution d'un PCE se fait directement auprès de la banque.

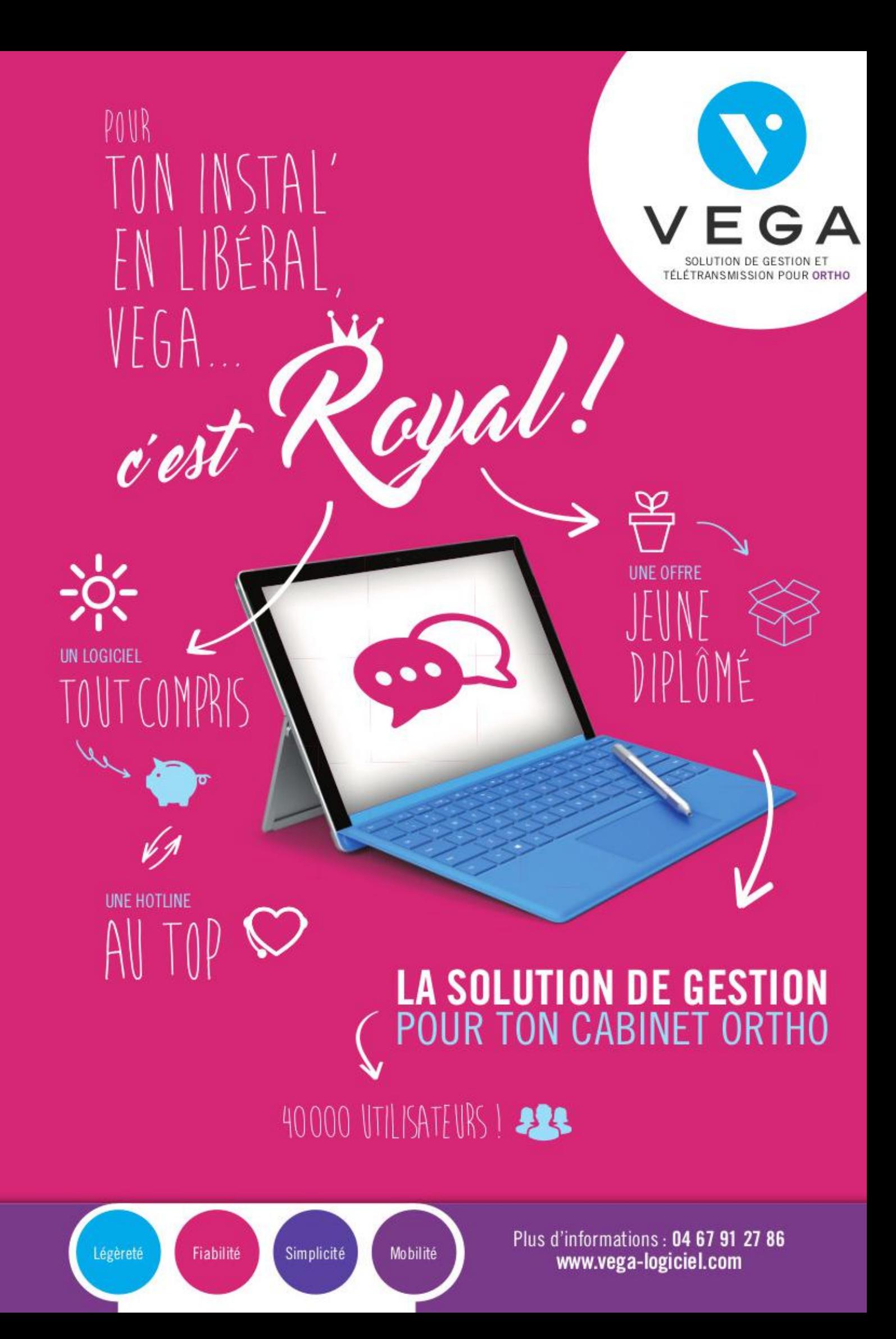

## **COTISATIONS SOCIALES OBLIGATOIRES**

Elles sont composées comme nous l'avons vu précédemment des cotisations à l'URSSAF et à la CARPIMKO.

## L'URSSAF I

La base de calcul des cotisations URSSAF est constituée par les revenus non-salariés qui ne peuvent être appréciés que de façon annuelle.

La collecte de ces cotisations et contributions sociales reposent sur un système de :

#### **COTISATIONS PROVISIONNELLES**

Les cotisations pour l'année 2018 sont calculées de manière provisoire sur les revenus de l'année 2016 puis sur l'année 2017.

#### RÉGULARISATION ANNUELLE

Lorsque votre revenu d'activité non salarié de l'année 2018 sera connu en 2019, il sera procédé à une régularisation des cotisations provisionnelles de l'année 2018 en fin d'année 2019.

Si le solde est négatif, un complément de cotisation vous sera demandé.

S'il est positif, le montant du trop versé vous sera soit remboursé, soit déduit des cotisations provisionnelles 2019.

#### **TAUX DES COTISATIONS ET CONTRIBUTIONS**

Allocations familiales (AF) 0% pour un revenu (bénéfice) < 43 705€ Taux progressif de 0% à 3.10% pour 43 705€ < revenu < 55 625€ 3.10% pour un revenu >  $\lambda$  55  $625f$ 

La Contribution Sociale Généralisée (CSG): 9.2%

La Contribution au Remboursement de la Dette Sociale (CRDS): 0.5%

Cotisation assurance maladie  $(AM):$ Activité conventionnée : 0.10% à votre charge sur le taux de base de 6.50% Activité non conventionnée : 9.75% à votre charge

La contribution à la formation professionnelle (CFP) : 0,25 % du plafond annuel de la Sécurité sociale soit 98 euros

La Contribution aux Unions Régionales des Professionnels de Santé (CURPS) : 0.1% du revenu d'activité sans excéder 0,50 % du plafond annuel de la Sécurité sociale (199 €).

#### **CAS PARTICULIER DU DÉBUT D'ACTIVITÉ**

Au titre  $des$ deux années premières d'activité (2018 et 2019), il n'y a pas de revenu connu antérieurement. Aussi, les cotisations provisionnelles sont calculées sur une base forfaitaire de 7 549€.

#### **EXEMPLE CONCRET**

Début d'activité en 2018 : Allocations familiales: 7 549€ x 0% = 0€ CSG: 7 549€ x 9.2% = 695€ CRDS: 7 549€ x 0.5% = 38€ Assurance Maladie : 7 549€ x 0,10% = 8€ CFP: 98€ CURPS: 7 549€ x 0,10% = 8€

Soit un total de 847€ pour l'année complète.

## LA CARPIMKO

L'appel de cotisation est décomposé en plusieurs régimes :

Le régime de base : 8.23% sur le revenu compris entre 0 € et de 39 732 € et 1.87% sur le revenu total plafonné à 198 660  $\epsilon$ .

Le régime complémentaire : cotisation forfaitaire de 1 536 € et une part proportionnelle de 3% sur le revenu N-2 compris entre 25 246 € et 166 046 €.

Le régime invalidité décès : cotisation forfaitaire de 663 €.

Le régime des praticiens conventionnés (ASV) : cotisation forfaitaire de 192 € et une part proportionnelle de 0.16% sur les revenus N-2.

Le régime de base : la cotisation due pour l'année 2018 est calculée, à titre provisionnel, par rapport aux revenus 2017 et régularisée lorsque le revenu 2018 connu. Dans l'attente de est  $|a|$ 

communication du revenu 2017, les prélèvements trimestriels mensuels  $OLI$ seront appelés proportionnellement à vos cotisations 2017.

En cas de début d'activité libérale, il n'y a pas de revenu 2017 connu. Ainsi, les cotisations de la première et deuxième année sont calculées sur une base forfaitaire déterminée suivant un pourcentage du plafond annuel de la sécurité sociale (PASS).

La base forfaitaire, identique à celle de l'URSSAF, s'élève à 7 549 € pour la première année d'activité en 2018.

#### **EXEMPLE CONCRET**

Début d'activité en 2018 : Régime de base : 7 549€ x 8,23% = 621€ 7 549€ x 1,87% = 141€

Régime complémentaire : 1 536€ Invalidité décès : 663€ Régime ASV : 204€

Soit un total de 3 165€ pour l'année complète.

#### **IMPORTANT**

Une participation forfaitaire aux charges sociales, versée sous forme d'aides à la première installation, est prévue pour les orthophonistes installés en zones très sous dotées : l'avenant 16 à la convention précise modalités. en **les** 

L'ART 9 du PLFSS 2018 prévoit d'accorder une « année blanche » de cotisations sociales pour tous les créateurs et repreneurs d'entreprises, sous conditions de ressources. Ce dispositif généralisé d'exonération de l'ensemble des cotisations de sécurité sociale au titre de la première année d'activité sera mis en place à compter du 1er janvier 2019 et bénéficiera à tous les entrepreneurs ayant un revenu annuel net inférieur à 40 000 € au titre de leur première année d'exercice : voir chapitre « aides à l'installation » (page 24)

NET ENTREPRISES : A compter de l'année 2018, une déclaration unique des revenus de l'année N-1 est à effectuer en ligne sur le portail www.net-entreprises.fr. Ces informations seront transmises directement à l'URSSAF et à la Carpimko pour le calcul des cotisations sociales. Cette déclaration DS PAMC (déclaration sociale des praticiens et auxiliaires médicaux conventionnés) pourra être effectuée après ouverture de votre espace sur ce site.

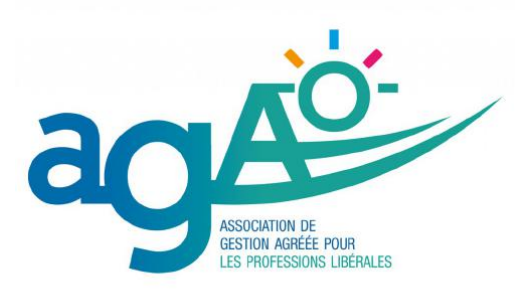

## **LES LOGICIELS DE TÉLÉTRANSMISSION**

#### COMMENT BIEN UTILISER VOTRE LOGICIEL DE GESTION DE **CARINFT?**

Rendez-vous. soins. télétransmissions. remboursements... vos premières facturations ! Vous n'avez pas de temps à perdre, c'est évident. Par contre, vous avez des questions à revendre et choisir un logiciel, c'est un peu faire un pari : « Combien de temps les télétransmissions  $\bullet$ vont-elles me prendre?»

« Est-ce difficile à faire ? »

« J'ai plein de questions qui sont peut-être liées au logiciel, mais qui sont aussi administratives ! Vers qui me tourner ? »

Par contre, vous savez très bien ce que vous voulez :

- Pouvoir télétransmettre dès le premier jour ;
- Être en règle avec vos obligations conventionnelles :
- Être sûr.e que les caisses ont bien reçu vos  $\bullet$ factures pour être payé.e rapidement ;
- Planifier vos séances, préparer vos tournées,  $\bullet$ synchroniser vos agendas, ...

Faire votre comptabilité, générer votre déclaration d'impôts, la «2035»

#### ... Passer du temps avec vos patients, pas avec votre ordinateur !

#### CE OU'IL FAUT SAVOIR

#### Tout d'abord, un logiciel de gestion et de télétransmission, c'est obligatoire !

Après avoir choisi votre logiciel, et puisque vous

allez manipuler des données informatiques, vous devez répondre aux demandes du Règlement Général sur la protection des données. Vous trouverez toutes les informations nécessaires sur le site de la CNIL.

Pour télétransmettre, vous aurez besoin d'un ordinateur ou d'une tablette, d'un logiciel de gestion agréé, d'un lecteur double fente, d'une Carte Professionnel de Santé (CPS), d'un scanner et d'une connexion internet.

#### **COMMENT SE FAIRE REMBOURSER PAR LES MUTUELLES ?**

Pour un patient qui dépend du régime général, 60% du soin est pris en charge par l'Assurance Maladie Obligatoire et 40% par l'Assurance Maladie Complémentaire, c'est-à-dire les mutuelles.

Si vous souhaitez télétransmettre une Demande de Remboursement (DRE) auprès des mutuelles, vous devez signer une convention via le portail Inter-AMC (www.tpcomplementaire.fr). Cela consiste à vous identifier auprès de mutuelles en tant que professionnel de Santé, en leur fournissant notamment votre numéro RPPS et votre RIB.

#### **VOUS GAGNEZ DU TEMPS**

Grâce à la télétransmission, vous diminuez vos délais de remboursement : sur l'année 2016, en moyenne, l'Assurance Maladie vous rembourse jours calendaires dans les  $\mathbf{3}$ après  $|a|$ télétransmission. Vous retrouvez facilement toutes vos données patients - coordonnées, ordonnances, bilans, séances - et vous avez un suivi plus efficace et intuitif de vos factures!

#### **VOTRE COMPTABILITÉ EST FACILITÉE**

Vous voilà installé e dans votre cabinet. L'achat de matériel et bien d'autres mouvements d'argent font partie de votre quotidien et nécessitent d'être saisis dans un livre comptable.

Les retours NOEMIE (aussi appelés « avis de paiement de la Sécu », utilisés en cas de tierspayant) sont récupérés régulièrement par le logiciel, et la validation comptable se fait en trois clics.

Le logiciel vous offre la possibilité de générer votre 2035 en fin de période comptable : vos recettes étant validées par vos NOEMIE, il ne vous reste plus qu'à saisir vos dépenses grâce à votre relevé de compte.

D'abord vous recevez un ARL (accusé de réception) puis une décision est prise : un rejet ou un retour NOEMIE, qui signifie que la CPAM va vous payer.

#### **LA CARTE PROFESSIONNEL DE SANTÉ (CPS) REMPLACANT**

Certain d'entre vous vont commencer leur vie professionnelle par des remplacements. Dans ce cas, pour télétransmettre, il faut demander à l'ARS une CPS Remplaçant. Cette carte vous permettra de pouvoir télétransmettre les factures directement depuis le logiciel de votre titulaire.

Si, pour une raison ou pour une autre, vous ne pouvez pas utiliser votre CPS Remplaçant, il faudra:

Utiliser les feuilles de soins de  $\bullet$ l'orthophoniste que vous remplacez

 $\bullet$ Barrer son nom et le remplacer par le vôtre

Préciser votre qualité de remplaçant, et  $\bullet$ signer.

**Rappel**: Avec ou sans utilisation de CPS Remplaçant, ce sera toujours votre titulaire qui vous versera vos rétrocessions.

#### LES AIDES PÉRENNES DE LA SÉCURITÉ SOCIALE : UN SOUTIEN DANS L'INFORMATISATION

Ce sont des aides qui vous sont versées tous les ans, au mois de mars, par votre CPAM.

Vous avez la possibilité de toucher trois aides différentes, en respectant ces conditions :

Une aide à la maintenance : 100€ par an. Il faut pour cela télétransmettre une feuille de soins électronique (FSE) minimum dans l'année civile.

 $\bullet$ Une aide pérenne à la télétransmission : 300€. Vous devrez alors atteindre un taux de télétransmission en SESAM-Vitale supérieur ou égal à 70%.

 $\bullet$ Une aide à la numérisation et télétransmission des pièces justificatives (SCOR) : 90€.

Merci à notre partenaire Véga, pour la rédaction de cette partie !

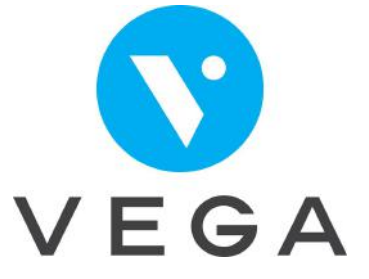

# RÉFÉRENTS À L'INSTALLATION

Les référents à l'installation sont présents dans chaque ARS. Ils pourront répondre à vos question, notamment concernant la démographie (à l'écriture de ce quide, certaines régions n'ont pas encore publié leurs nouvelles cartes de zonage).

Leurs coordonnées sont disponibles sur le PAPS (Portail d'Accompagnement des Professionnels de Santé) : http://www.paps.sante.fr/

#### **AUVERGNE-RHÔNE-AI PES**

**Julien SANTINI** ars-ara-dos-paps@ars.sante.fr www.auvergne-rhonealpes.paps.sante.fr

#### **BOURGOGNE-FRANCHE-COMTÉ**

Nadine PASSEREAU et Cécile AIT **SAI AH** ars-bfc-accompagnementps@ars.sante.fr www.bourgogne-franchecomte.paps.sante.fr

#### **BRETAGNE**

Sémiya THOUIR ars-bretagnerefinstallation@ars.sante.fr www.bretagne.paps.sante.fr

#### **CENTRE-VAL DE LOIRE**

Florence GUERRIER ars-centre-paps@ars.sante.fr ou 02 38 77 32 33 www.centre-val-deloire.paps.sante.fr

#### **CORSE**

Xavier PIERI xavier.pieri@ars.sante.fr ou 04 95 51 98 66 www.corse.paps.sante.fr

## **GRAND EST** Départements 08-10-51-52-54-55

Christelle DALLA-LIBERA christelle.dalla-libera@ars.sante.fr 011 03 26 69 05 86

**Départements 57-67-68-88 :** Murielle AUBERT murielle.aubert@ars.sante.fr ou 03 83 39 29 48

#### www.grand-est.paps.sante.fr/

#### **GUADELOUPE**

Hani TERIIPAIA hani.teriipaia@ars.sante.fr ou 05 90 99 49 59 www.guadeloupe.paps.sante.fr/

#### **GUYANE**

Isabelle BATANY et Alexandra VAL ars-guyane-paps@ars.sante.fr ou 05 94 25 72 74 www.guyane.paps.sante.fr/

#### **HAUTS-DE-FRANCE**

Marie-Hélène SKIBINSKI ars-hdf-referentinstallation@ars.sante.fr ou 03 62 72 86 80 www.hauts-defrance.paps.sante.fr/

### ÎLE-DE-FRANCE

Bérangère DOSTE berangere.doste@ars.sante.fr www.iledefrance.paps.sante.fr/

#### **MARTINIQUE**

Josette ODINA-VAUBIEN josette.vaubien@ars.sante.fr ou 05 96 39 43 84 www.martinique.paps.sante.fr/

#### **NORMANDIE**

**Haute-Normandie** M. Plangué 02 32 18 32 40

#### **Basse-Normandie**

M. Chevalerias 02 31 70 97 02

hnormandie-soinsville@ars.sante.fr www.normandie.paps.sante.fr/

#### NOUVELLE-AOUITAINE

Elodie WEBER (05 49 44 83 59) et Aline PROUX (05 49 42 30 67) ars-na-dosa-gfpssap@ars.sante.fr www.nouvelleaquitaine.paps.sante.fr/

#### **OCCITANIE**

Département de l'Ariège Pauline RIQUETpauline.riquet@ars.sante.fr

#### Département de l'Aude

Xavier CRISNAIRE xavier.crisnaire@ars.sante.fr

Département de l'Aveyron Hélène ANCESSI helene.ancessi@ars.sante.fr

Département du Gard Marion TARROU marion.tarrou@ars.sante.fr

Département de la Haute-Garonne Hélène MATHIEU helene.mathieu@ars.sante.fr

Département du Gers Michel MAHEmichel.mahe@ars.sante.fr

Département de l'Hérault Dr Laurence GLEIZE laurence.gleize@ars.sante.fr / Stéphanie HUE stephanie.hue@ars.sante.fr

Département du Lot Bruno GENTILHOMME bruno.gentilhomme@ars.sante  $.$ fr

Département de la Lozère Stéphane RIBAUT stephane.ribaut@ars.sante.fr

**Département des Hautes-Pyrénées** Michèle MOREAU-SUZANNE michele.moreausuzanne@ars.sante.fr

**Département des Pyrénées-Orientales** Virginie LAFAGE virginie.lafage@ars.sante.fr

Département du Tarn Anne MOLY anne.moly@ars.sante.fr / Dr Marie-Thérèse VANNESTE marietherese.vanneste@ars.sante.fr

**Département du Tarn-et-**Garonne Anne-Gaëlle FLAMBEAUX annegaelle.flambeaux@ars.sante.fr

#### **OCÉAN INDIEN**

La Réunion Chanthell FFNIFS chanthell.fenies@ars.sante.fr ou 02 62 93 94 88

#### **Mayotte**

Virginie MBODJI virginie.mbodji@ars.sante.fr ou 02 69 61 83 34

www.oceanindien.paps.sante.fr/

#### **PAYS DE LA LOIRE**

ars-pdlrefinstallation@ars.sante.fr ou 02 49 10 42 52 www.paysdelaloire.paps.sante.  $fr/$ 

#### **PACA**

Catherine LARIDA catherine.larida@ars.sante.fr www.paca.paps.sante.fr/

## **LIENS UTILES**

## **INTERLOCUTEURS**

AGAO: www.agao.com ARS: www.ars.sante.fr Carpimko: www.carpimko2.com CPAM : www.ameli.fr Ne pas hésiter à contacter la CPAM concernée en cas de questions sur les remboursements. Impôts: www.impots.gouv.fr **INSEE**: www.insee.fr/fr PAPS: http://www.paps.sante.fr/ **URSSAF**: www.urssaf.fr VEGA: www.vega-solution.com

## **TEXTES DE LOIS**

Décret 2002-721 : https://www.legifrance.gouv.fr/affichTexte. do?cidTexte=JORFTEXT000000413069

#### **NGAP:**

https://www.ameli.fr/sites/default/files/Do cuments/377680/document/ngap 14.04.1 8.pdf

#### Avenant n°16 :

https://www.legifrance.gouv.fr/affichTexte. do?cidTexte=JORFTEXT000035880652 ou note synthétique de la FNO : http://www.fno.fr/wpcontent/uploads/2017/07/ns20170725 fn o explicatif avenant 16.pdf

## **DÉMOGRAPHIE**

Zonage : pour connaître le type de zonage de votre futur lieu d'installation, il faut aller sur les sites des ARS, ou taper « zonage orthophonistes [nom du département] » dans un moteur de recherche : vous saurez si vous êtes éligibles aux aides démographiques. Vous pouvez aussi aller sur : http://cartosante.atlasante.fr/#l=fr

Partie professionnelle sur le site FNEO : http://www.fneo.fr/actualite-professionnelle/ Vous y trouverez, entre autres, des informations concernant la démographie et des petites annonces.

## **AUTRES**

FNEO: www.fneo.fr ou perspectivespro.fneo@gmail.com

Assurance Maladie, préparer son installation : https://www.ameli.fr/orthophoniste/exerciceliberal/vie-cabinet/installation-liberal/processusinstallation

## **GLOSSAIRE**

ACCRE : Aide au Chômeur Créant ou Reprenant une Entreprise.

ADELI : Répertoire national qui recense les professionnels de santé réglementés. AF: Allocations Familiales.

AGA : Association de Gestion Agréée.

(DT)ARS : (Délégation Territoriale) de l'Agence Régionale de Santé.

## B

**BNC**: Bénéfices Non Commerciaux.

Carpimko : Organisme de retraite pour les auxiliaires médicaux.

CFE : Centre de Formalité des Entreprises (auprès de I'URSSAF).

CFE bis : Cotisation Foncière des Entreprises.

CFP : Contribution à la Formation Professionnelle. CNIL : Commission Nationale de l'Informatique et des Libertés. Encadre la gestion de données personnelles des patients.

CPAM : Caisse Primaire de l'Assurance Maladie.

CPS : Carte Professionnelle de Santé.

CRDS : Contribution pour le Remboursement de la Dette Sociale.

CSG : Contribution Sociale Généralisée.

CURPS : Cotisation aux Unions Régionales des Professionnels de Santé.

FNPS : Fichier National des Professionnels de Santé. FSE : Feuille de Soins Électronique.

Insee : Institut national de la Statistique et des études économiques.

### N

NACRE (Dispositif) : Nouvel Accompagnement à la Création ou la Reprise d'Entreprise.

NGAP : Nomenclature Générale des Actes Professionnels.

NIC (Code) : Numéro Interne de Classement. Il correspond aux cinq chiffres ajoutés au numéro SIREN de l'unité légale pour composer le numéro SIRET d'un établissement. Il ne contient aucun code caractérisant l'activité ou la localisation des établissements.

NOEMIE : Norme Ouverte d'Echanges entre la Maladie et les Intervenants Extérieurs.

### p

(DS)PAMC : (Déclaration Sociale) des Praticiens et Auxiliaires Médicaux Conventionnés.

PAPS : Portail d'Accompagnement des Professionnels de Santé.

PAS : Prélèvement à la Source.

PASS : Plafond Annuel de la Sécurité Sociale.

PCE : Prêt à la Création d'Entreprise.

PLFSS : Projet de Loi de Financement de la Sécurité Sociale.

### R

RCP : assurance obligatoire

RGPD / GDPR : Règlementation Générale de Protection des Données (ou GDPR en anglais). RPPS (Numéro) : Répertoire Partagé des Professionnels de Santé. Le numéro RPPS est un identifiant que vous recevez au début de votre exercice libéral et que vous gardez à vie.

### S

SCM : Société Civile de Moyens.

SIE : Service des Impôts des Entreprises. SIREN (Numéro) : Identifiant de la personne physique (un individu) ou moral (une association, entreprise...) SIRENE (Répertoire) : Système Informatique pour le Répertoire des ENtreprises et des Etablissements. SIRET (Numéro) : Identifiant d'établissement.

## Ш

UNCAM : Union Nationale des Caisses d'Assurance Maladie.

URSSAF : Union des Recouvrements de cotisations de Sécurité Sociale et d'Allocations Familiales. Vous cotisez pour l'URSSAF, qui servent ensuite à prendre en charge ou rembourser des soins médicaux.

## Z

ZTSD : Zone très-sous dotée. Zones éligibles aux aides à l'installation.

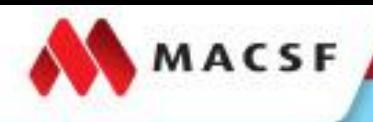

est parti

18 175-03/2018

O

G

#### 1<sup>ER</sup> ASSUREUR DES PROFESSIONNELS DE LA SANTÉ

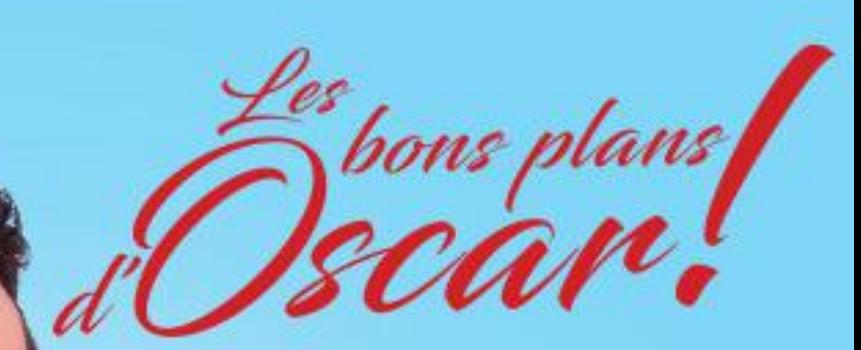

## Tous les réflexes pour bien démarrer sa vie pro.

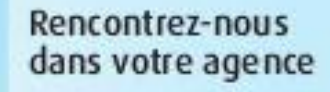

3233 Service gratuit macsf.fr

**PUBLICITÉ**